### Removing ROP Gadgets from OpenBSD

AsiaBSDCon 2019

Todd Mortimer mortimer@openbsd.org

### Overview

- Return Oriented Programming
- Removing ROP Gadgets
	- Unaligned / Polymorphic Gadget Reduction
	- Aligned Gadget Reduction
- Results

# Return Oriented Programming

#### Return Oriented Programming

- W^X means attackers cannot just upload shellcode anymore
- Return Oriented Programming (ROP) is stitching bits of existing binary together in a new way to get the same effect as shellcode
	- The bits are called Gadgets
	- The stitching is called a ROP Chain
- To execute a ROP attack, the attacker
	- Loads a ROP chain in memory
	- Redirects execution to return off of the chain

# ROP Gadgets

- A Gadget is any fragment of code that does something
	- Move a value to or from memory or a register
	- Increment a value
	- Zero a register
	- Call a function
	- *etc…*
- ROP gadgets terminate in a *return* instruction
	- Can be Aligned or Unaligned return

# ROP Gadgets

#### Aligned Gadget

Terminates on an intended return instruction

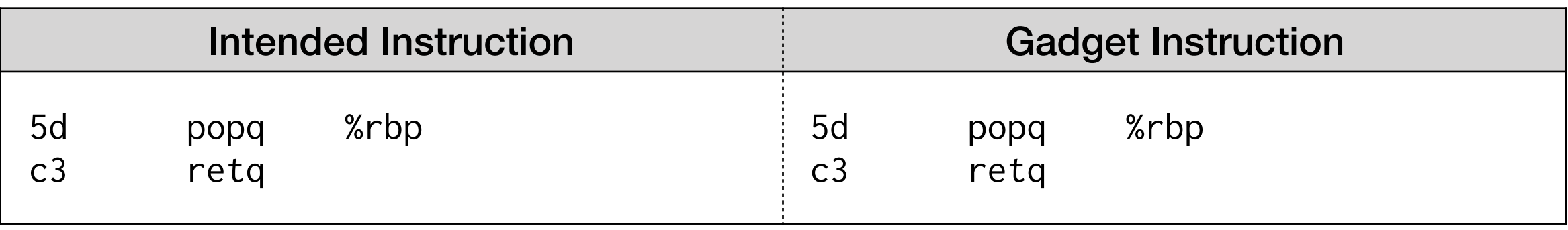

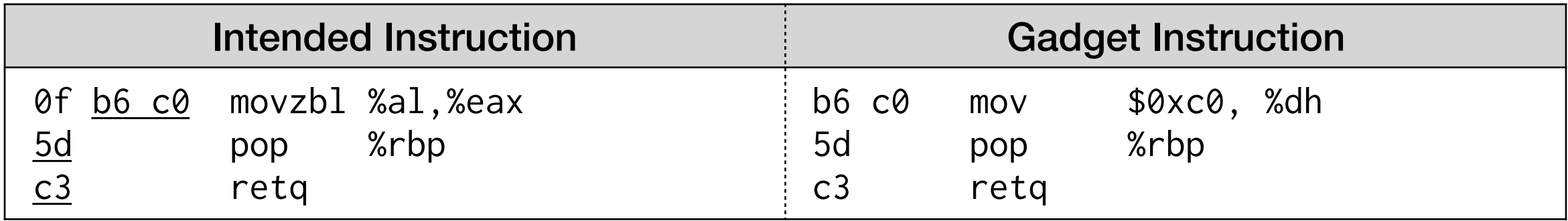

# ROP Gadgets

#### Unaligned / Polymorphic Gadget

Terminates on an unintended return instruction

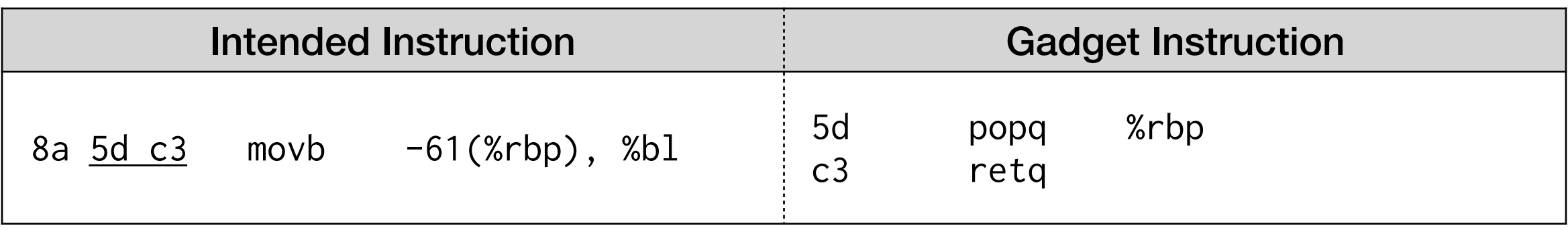

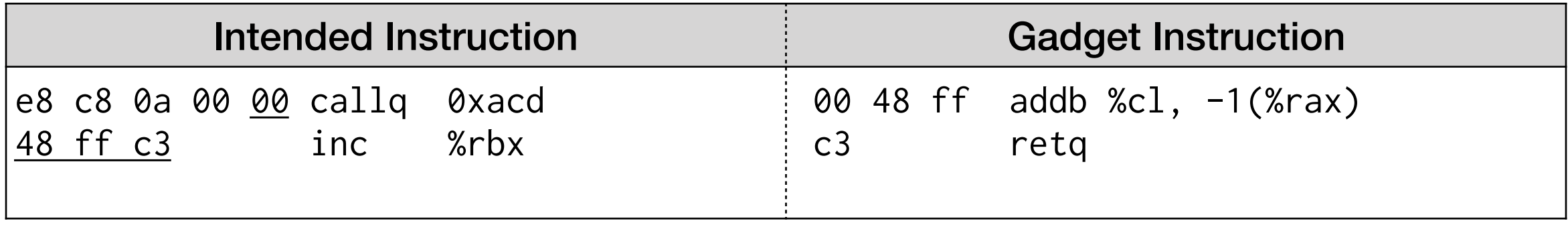

### ROP Chains

- Each gadget ends with '*ret*'
- '*ret*' pops an address from the stack and jumps to it
- A ROP Chain strings many gadget addresses together on the stack
- Gadgets are executed sequentially

- Suppose we want to make our program execute a shell
- We would use the execve syscall:

#### **execve(char \*path, char \*argv[], char \*envp[]);**

• Given minimal arguments:

#### **execve("/bin/sh", NULL, NULL);** %rdi, %rsi, %rdx

• How do we make the target program do this?

- Scan the target binary and identify the following useful gadgets.
	- 0x00000000000905ee # pop rsi ; ret
	- 0x000000000003b62e # pop rax ; ret
	- 0x00000000000004cd # pop rdi ; pop rbp ; ret
	- 0x0000000000068f03 # pop rdx ; ret
	- 0x000000000001f532 # mov qword ptr [rsi], rax ; pop rbp ; ret
	- 0x0000000000000fa0 # xor rax, rax ; ret
	- 0x00000000000038fe # inc rax ; ret
	- 0x00000000000009c8 # syscall
- We arrange these gadgets into a ROP chain and load it into the stack

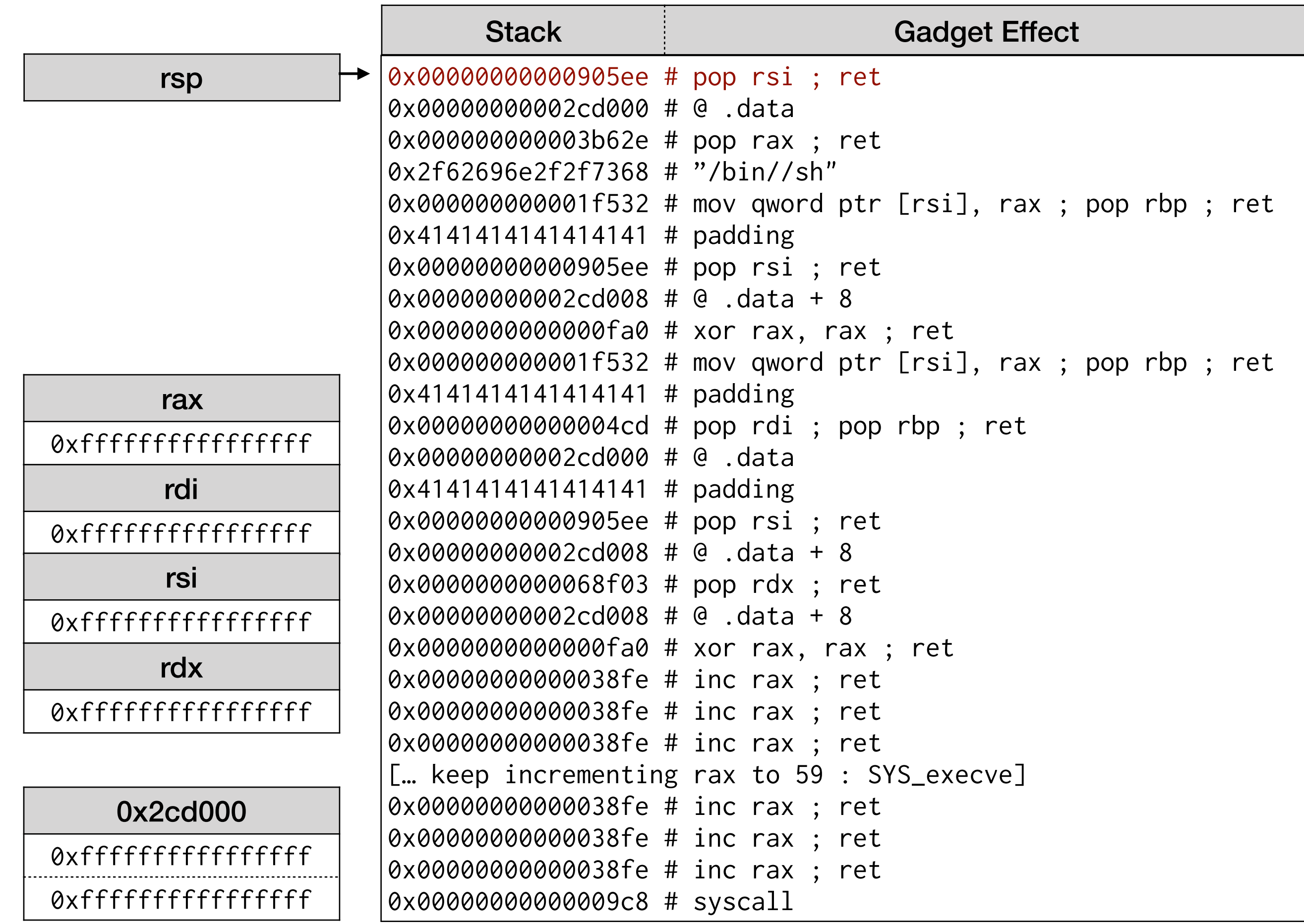

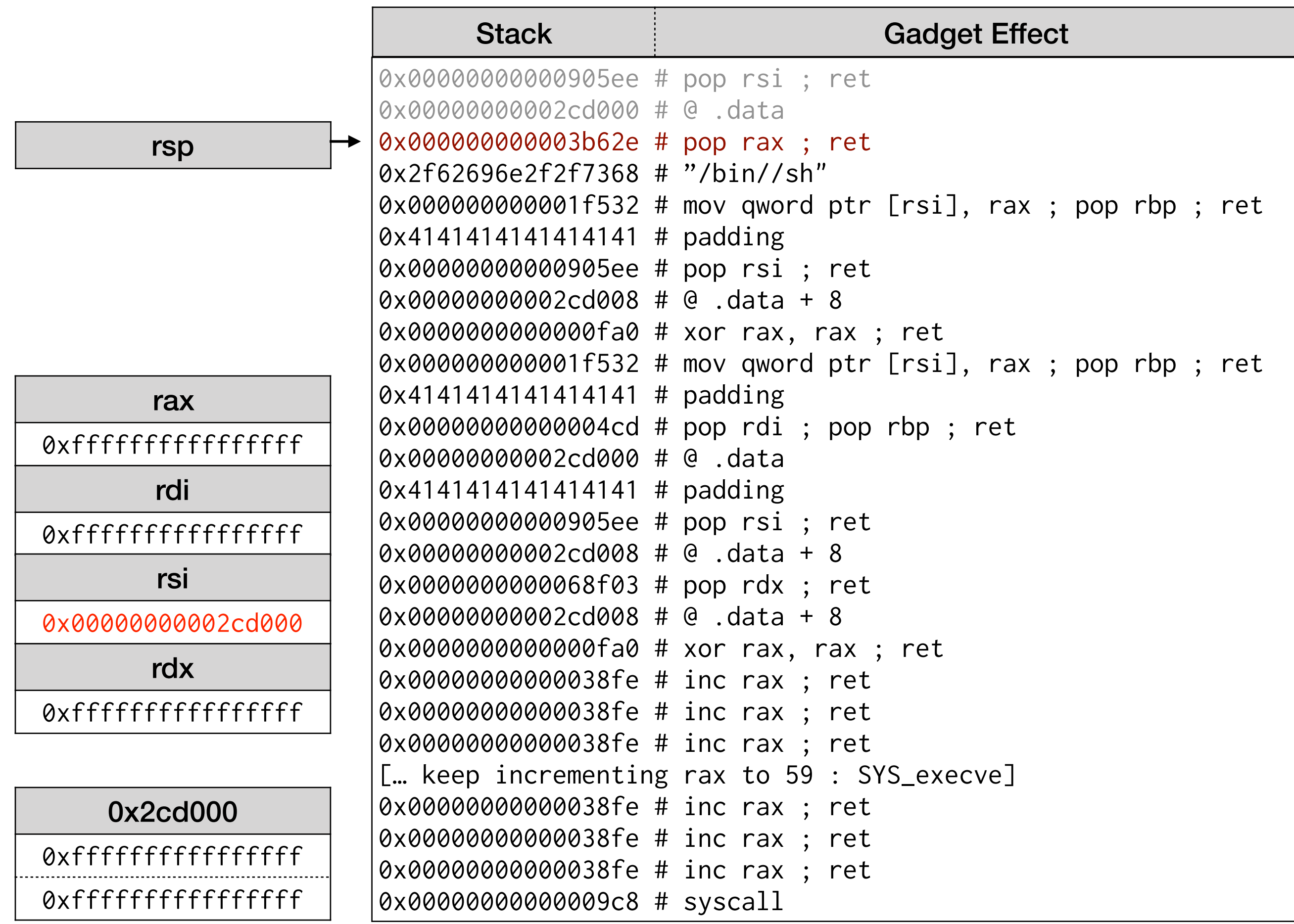

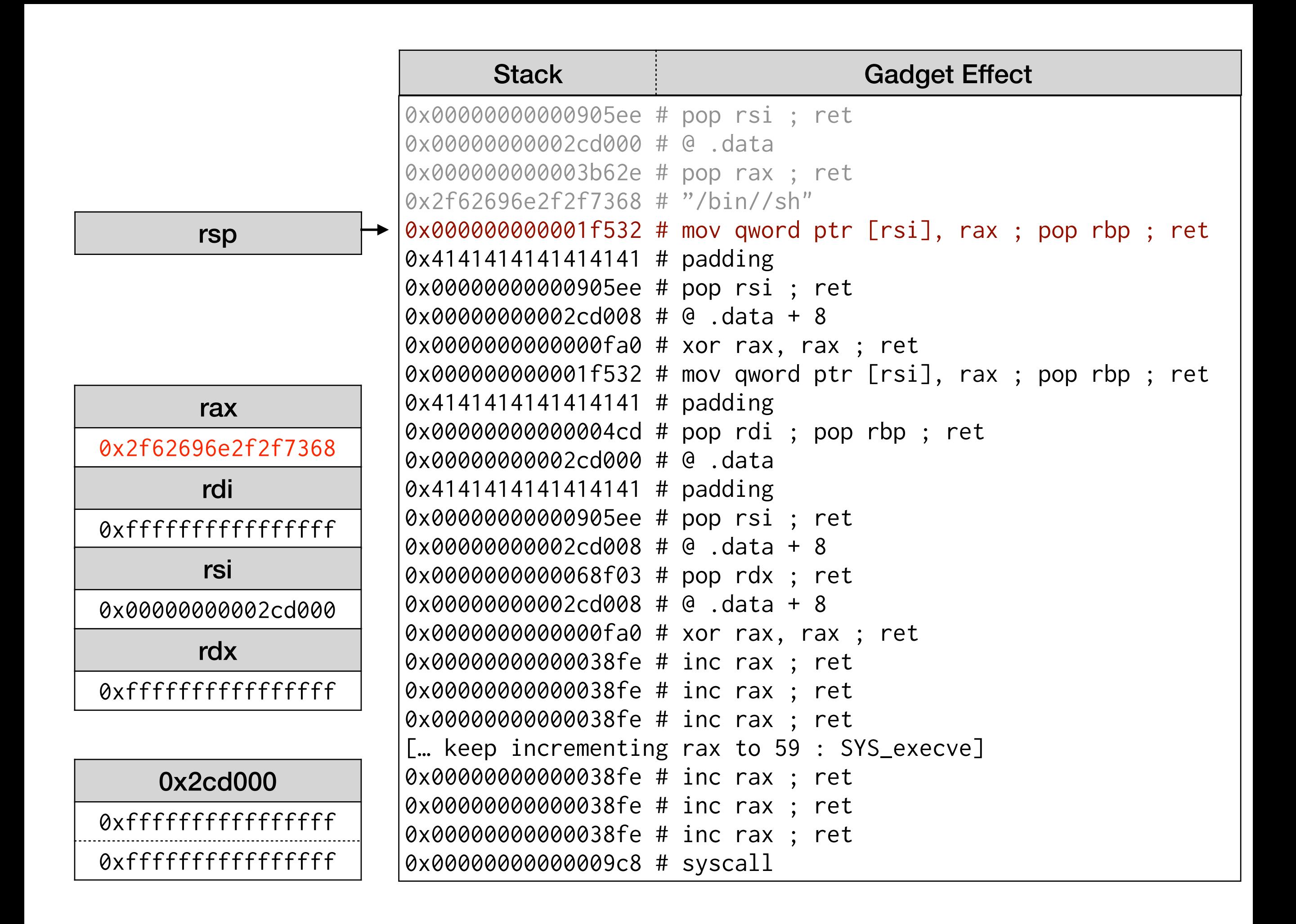

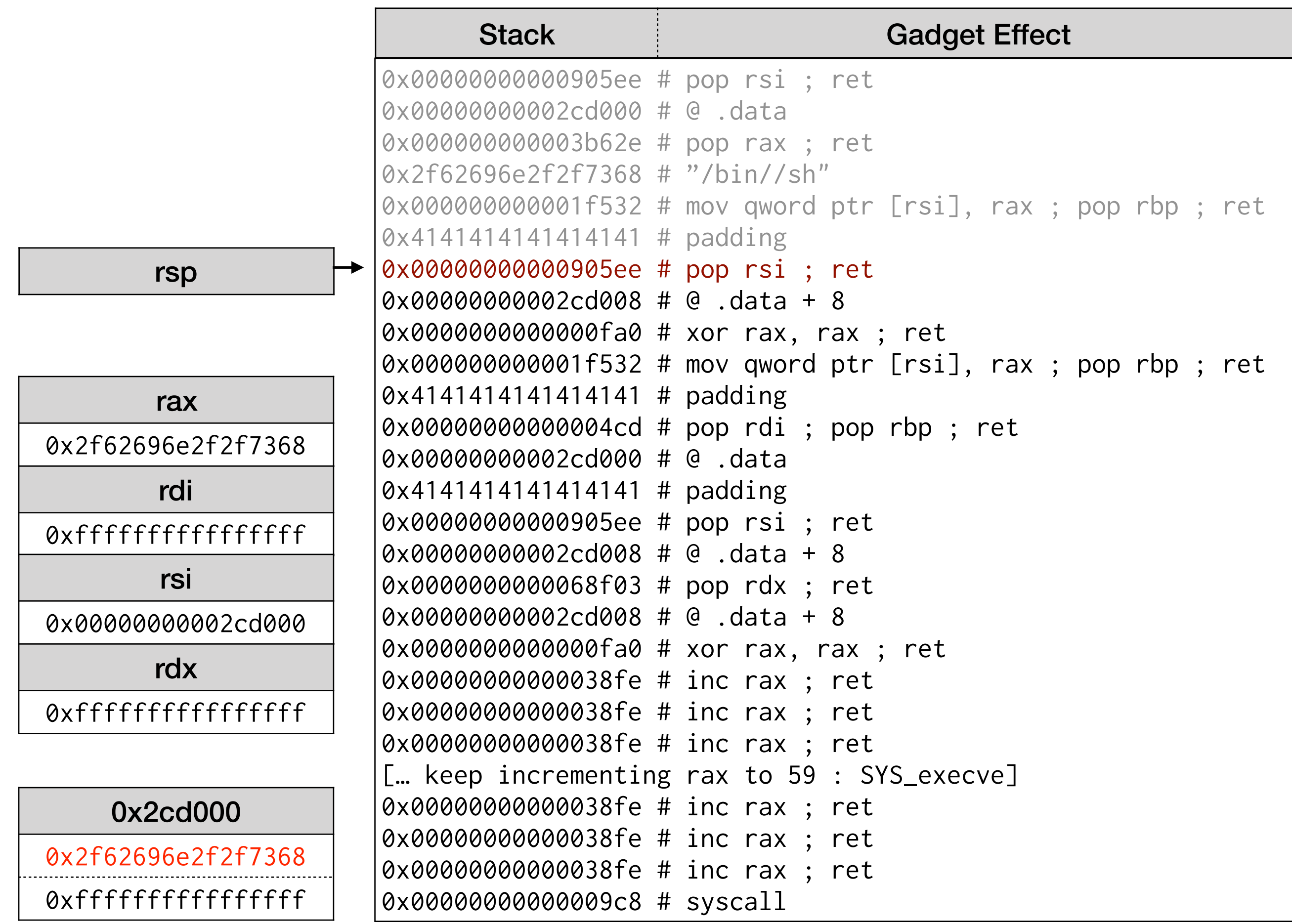

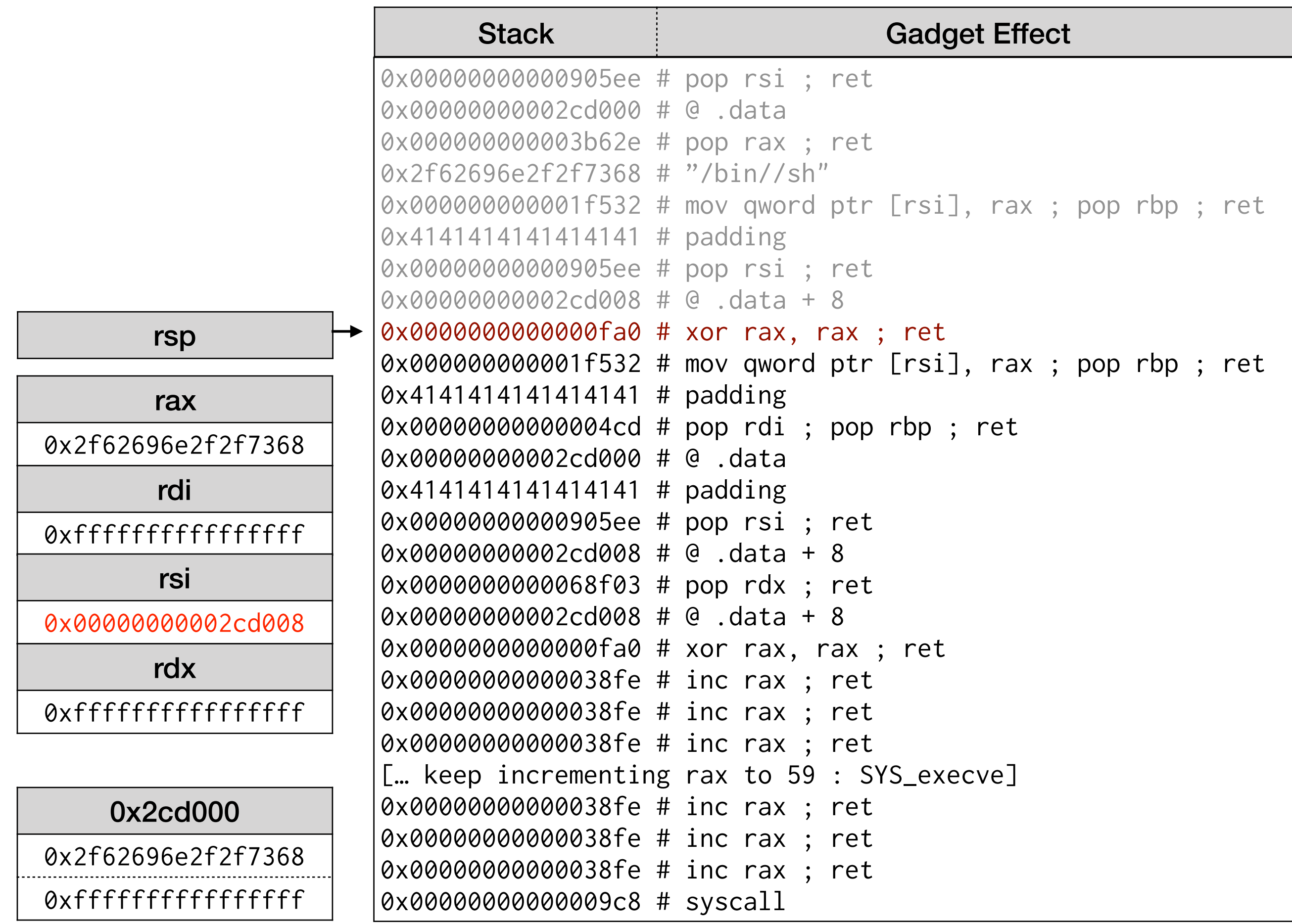

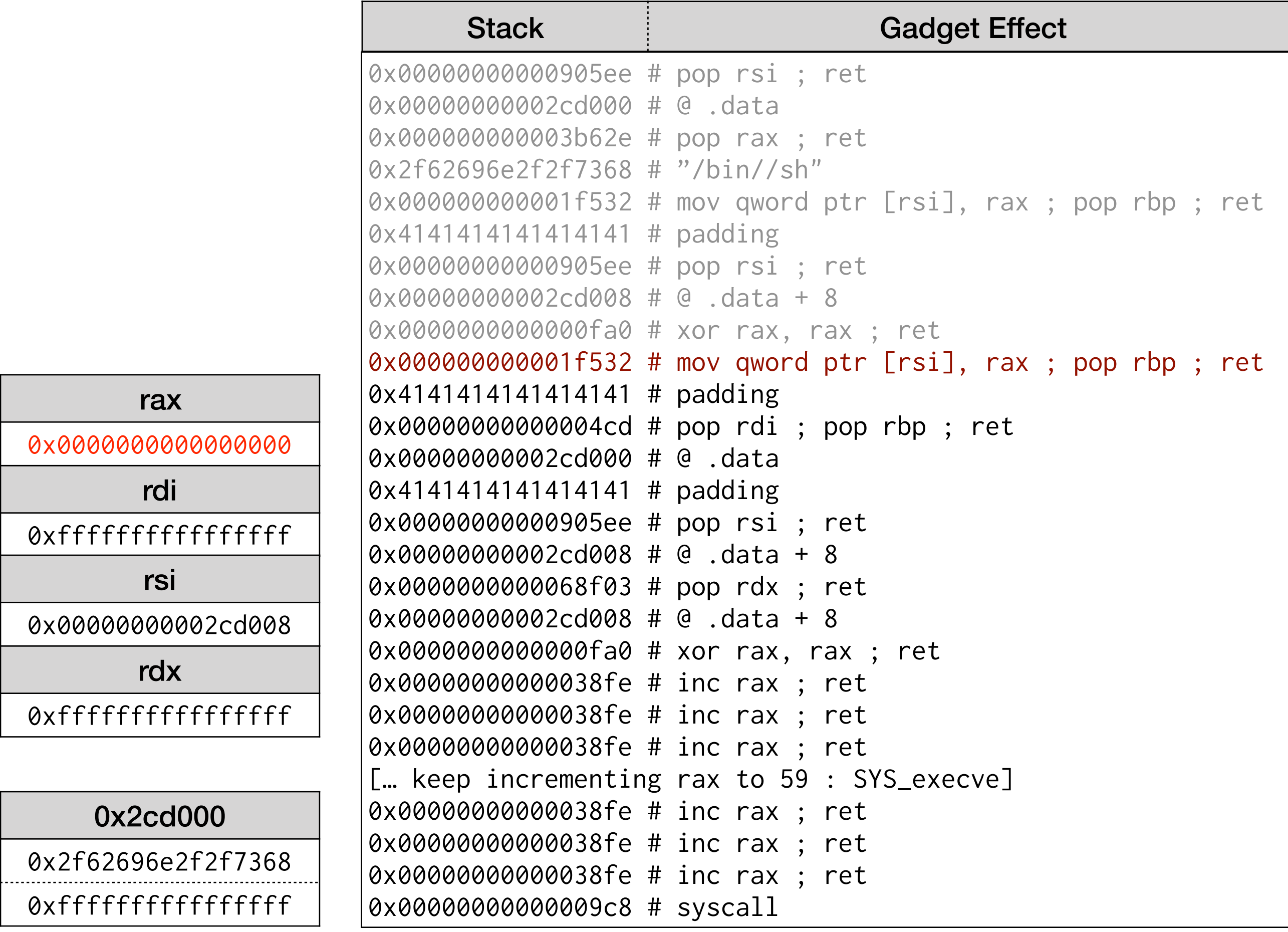

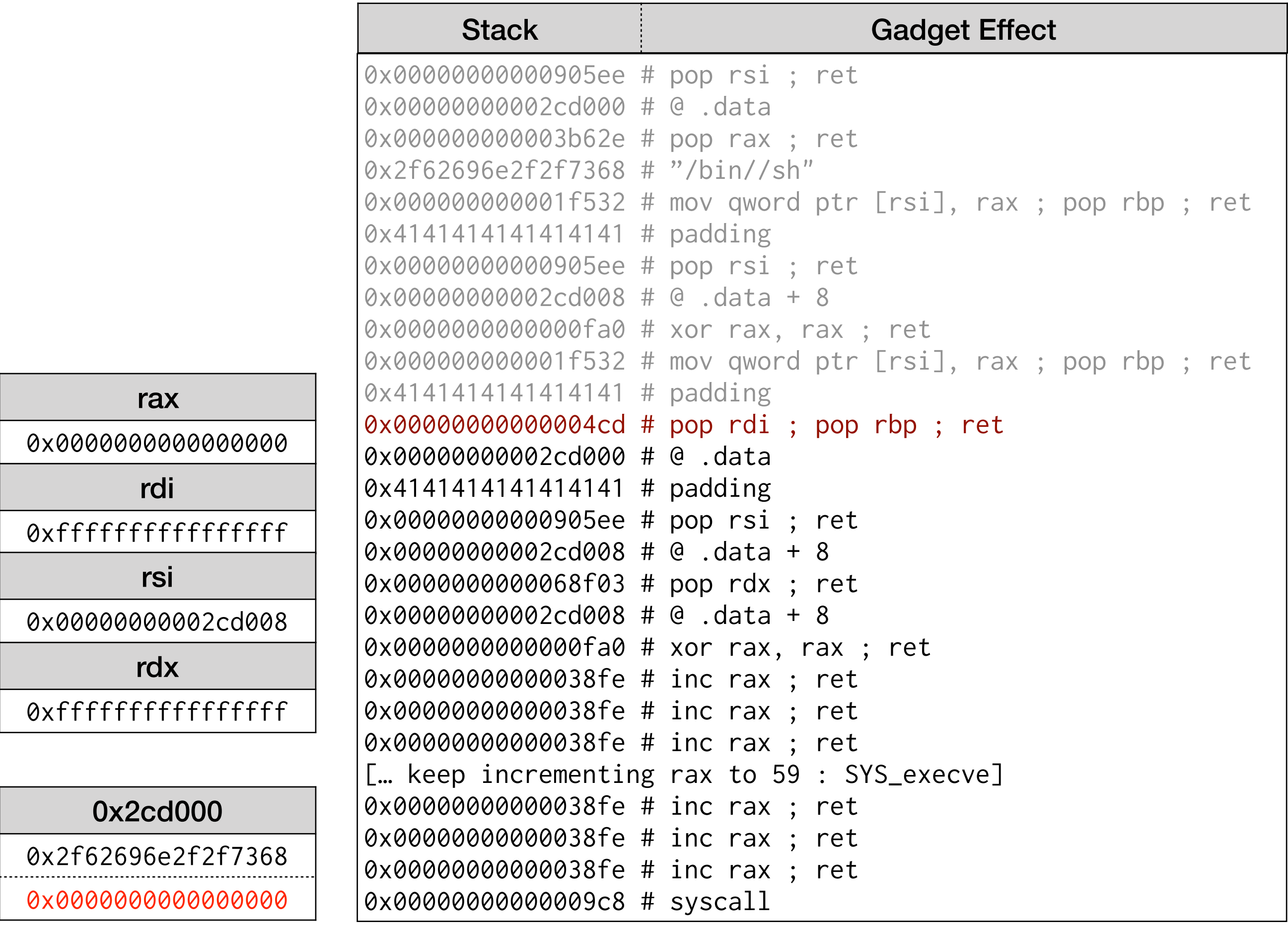

ᆜ

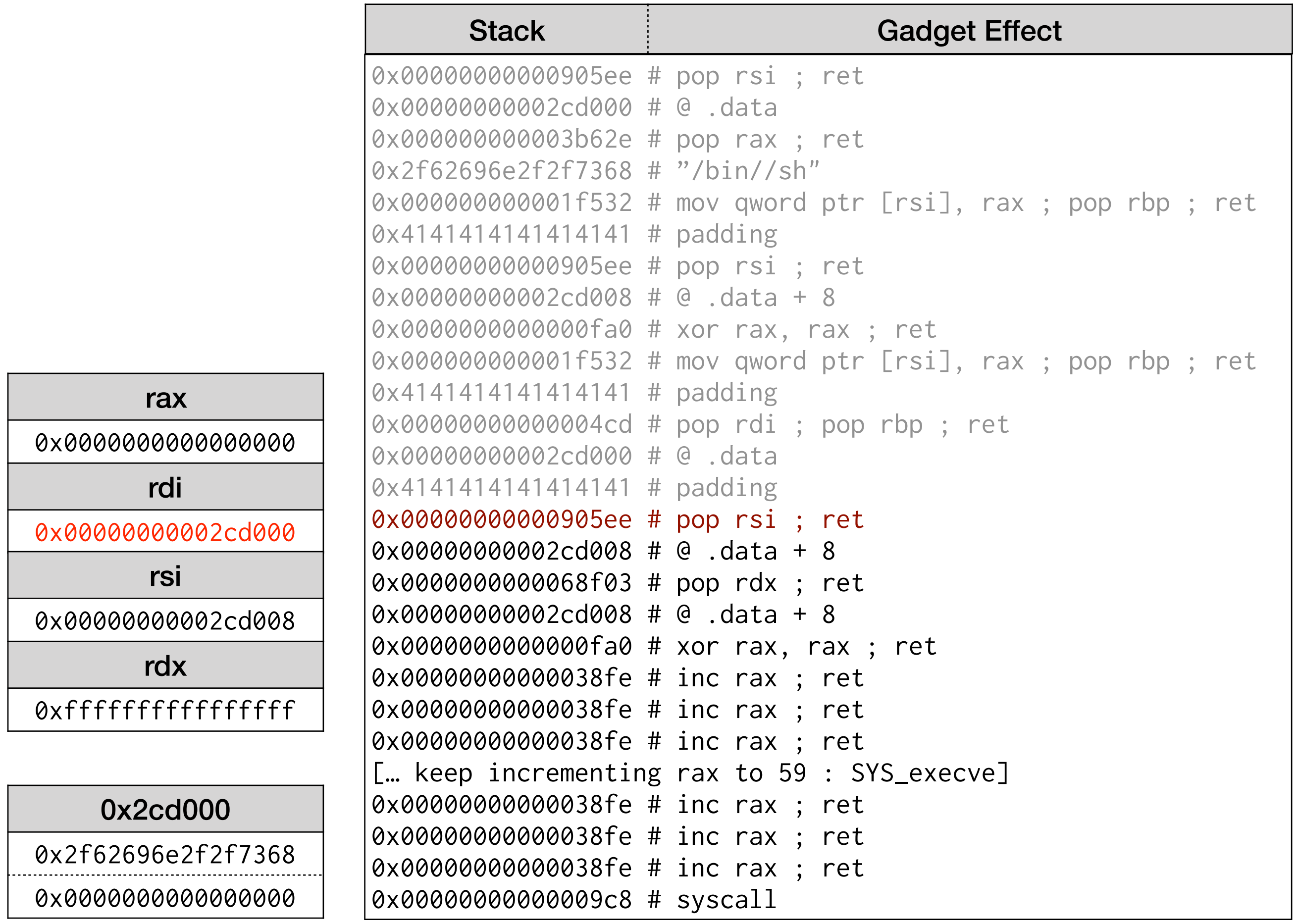

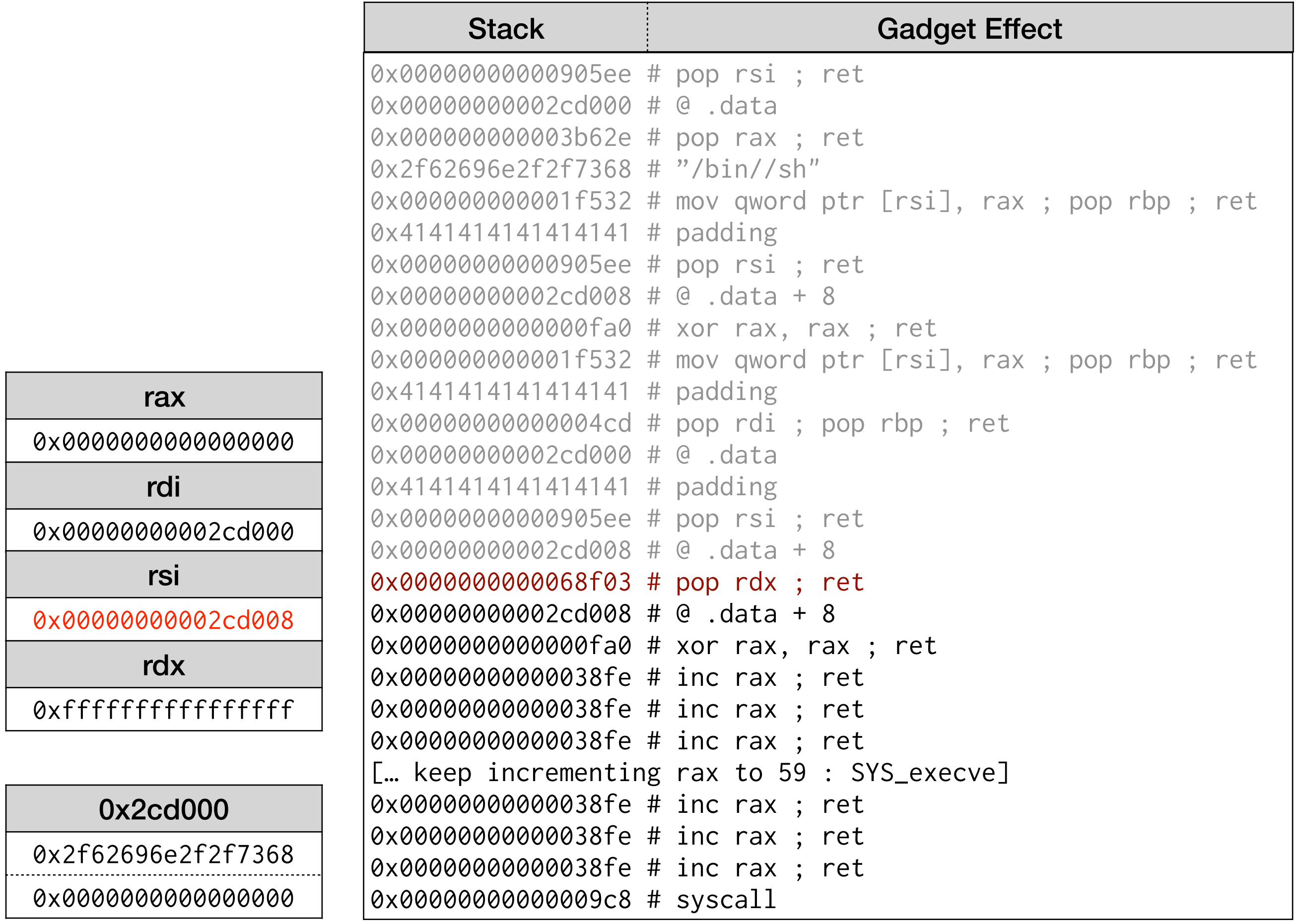

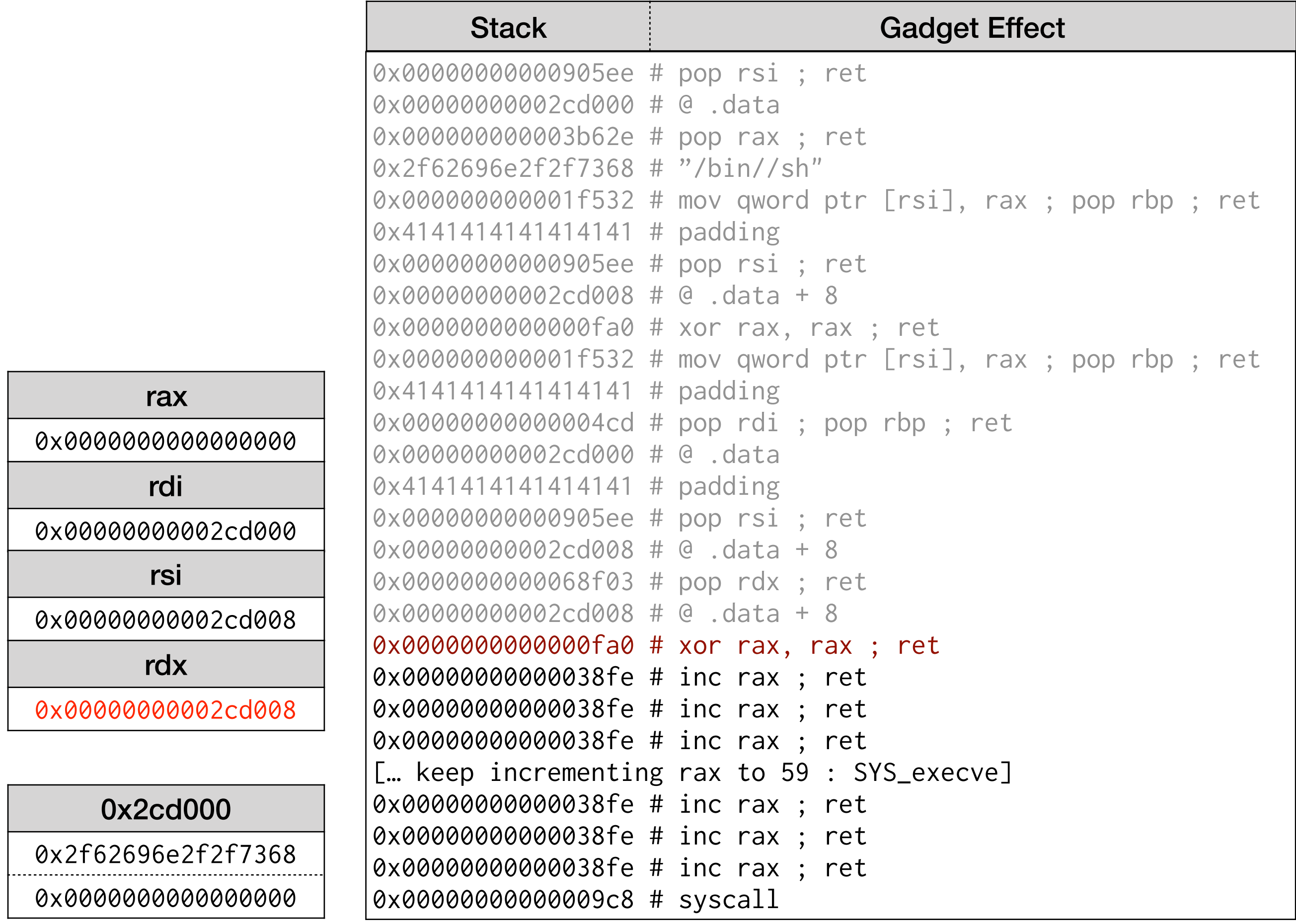

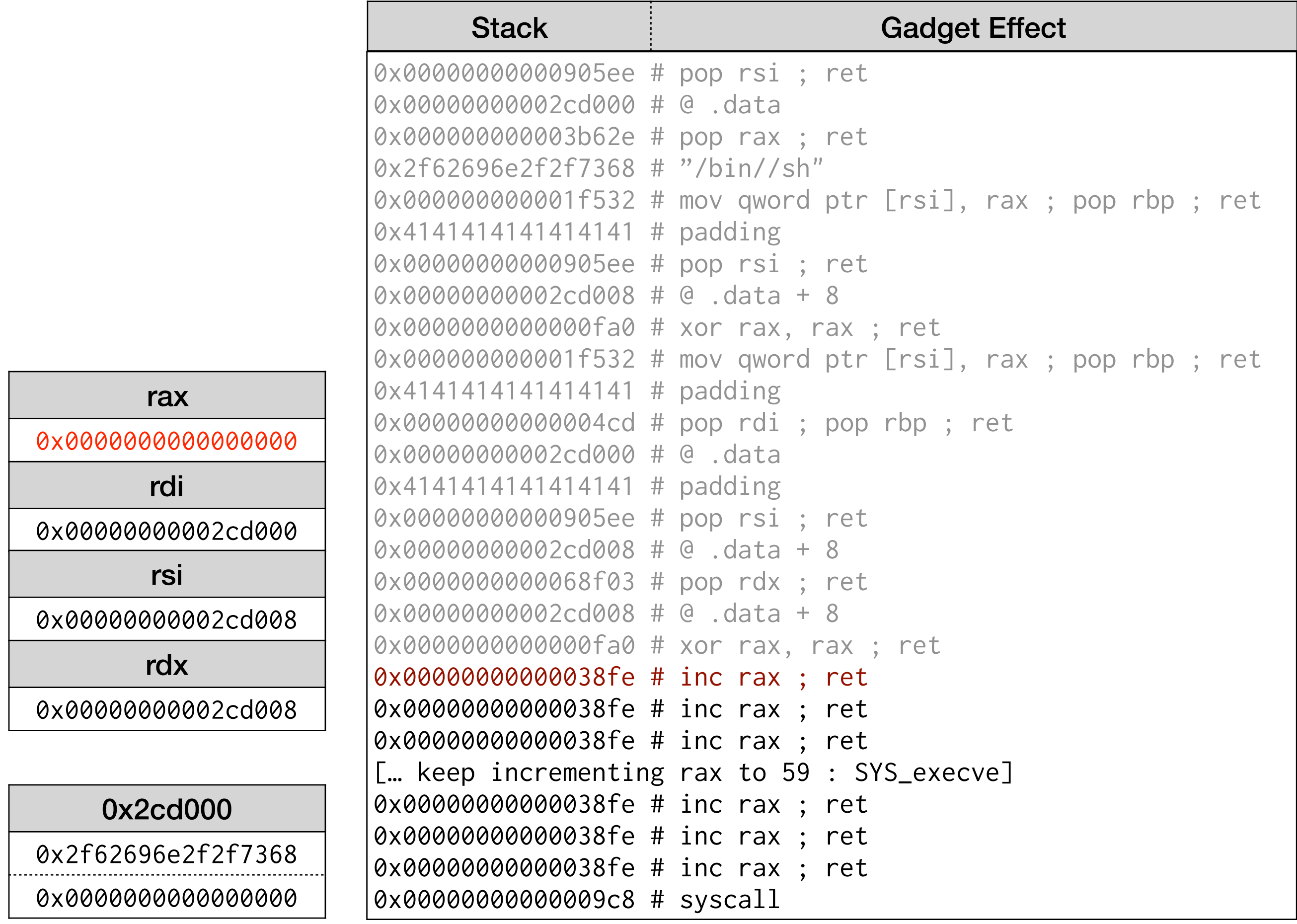

Г

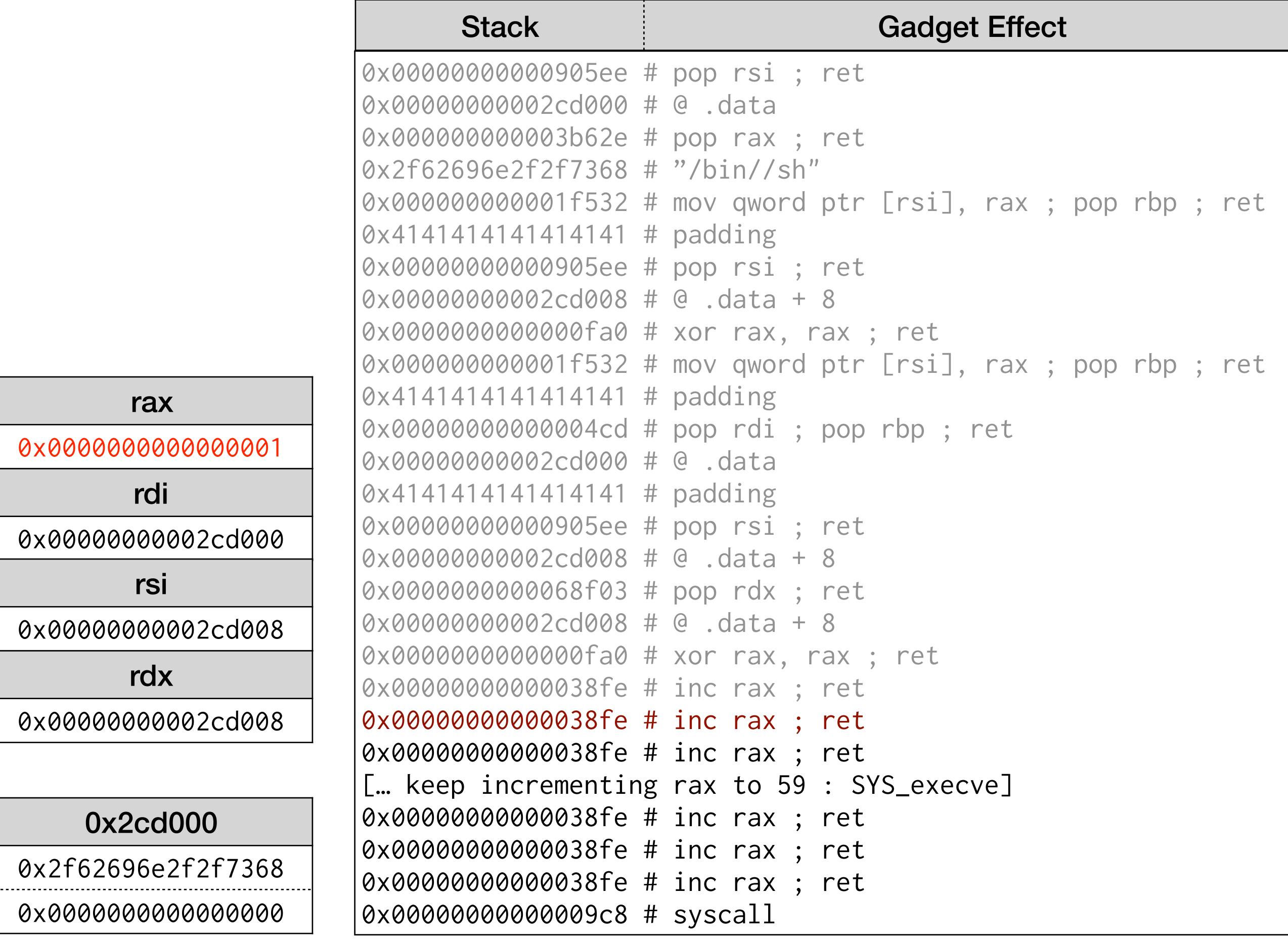

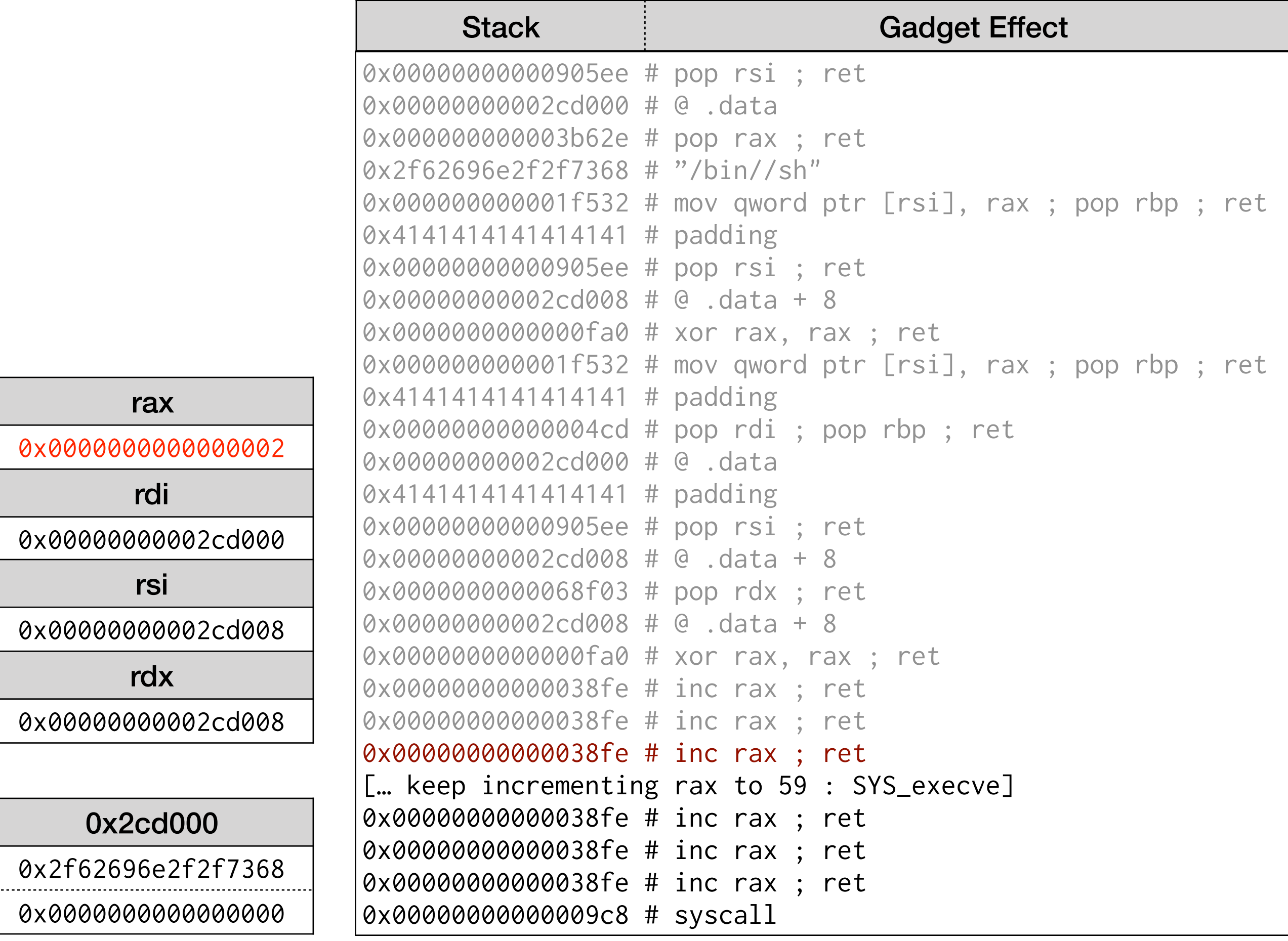

![](_page_23_Picture_122.jpeg)

![](_page_24_Picture_124.jpeg)

 $\Gamma$ 

![](_page_25_Picture_124.jpeg)

![](_page_26_Picture_124.jpeg)

![](_page_27_Picture_124.jpeg)

![](_page_28_Picture_85.jpeg)

![](_page_28_Picture_86.jpeg)

- syscall
	- %rax =  $59 = SYS$  execve
	- %rdi =  $0 \times 2$ cd000 = "/bin//sh"
	- $\textdegree$  %rsi = 0x2cd008 = NULL
	- $%rdx = 0 \times 2cd008 = NULL$
- execve("/bin//sh", NULL, NULL)

- We only needed a few gadgets
	- 0x00000000000905ee # pop rsi ; ret
	- 0x000000000003b62e # pop rax ; ret
	- 0x00000000000004cd # pop rdi ; pop rbp ; ret
	- 0x0000000000068f03 # pop rdx ; ret
	- 0x000000000001f532 # mov qword ptr [rsi], rax ; pop rbp ; ret
	- 0x0000000000000fa0 # xor rax, rax ; ret
	- 0x00000000000038fe # inc rax ; ret
	- 0x00000000000009c8 # syscall

# ROP Chain Tooling

- Finding gadgets and building ROP Chains by hand is tedious
- Many tools exist to make this easy
	- ROPGadget
	- ropper
	- pwntools
	- *others…*
- We will use ROPGadget

```
• ROPGadget 
can do all 
this for us
```
\$ ROPgadget.py --ropchain --binary OpenBSD-6.3/libc.so.92.3

```
Unique gadgets found: 8468
```
ROP chain generation

```
- Step 1 -- Write-what-where gadgets
         [+] Gadget found: 0x617a8 mov word ptr [rcx], dr1 ; ret 
        [+] Gadget found: 0xfa0 xor rax, rax ; ret
         […] 
- Step 2 -- Init syscall number gadgets
        [+] Gadget found: 0xfa0 xor rax, rax ; ret
         [+] Gadget found: 0x62a6 add al, 1 ; ret 
        \Gamma…\Gamma- Step 3 -- Init syscall arguments gadgets
         [+] Gadget found: 0x4cd pop rdi ; pop rbp ; ret 
         [+] Gadget found: 0x905ee pop rsi ; ret 
         […] 
- Step 4 -- Syscall gadget
        [+] Gadget found: 0x9c8 syscall
         […] 
- Step 5 -- Build the ROP chain
         […] 
         p += pack('<Q', 0x00000000000905ee) # pop rsi ; ret 
         p += pack('<Q', 0x00000000002cd000) # @ .data 
         p += pack('<Q', 0x000000000003b62e) # pop rax ; ret 
        p += '/bin//sh' […] 
         p += pack('<Q', 0x00000000000038fe) # inc rax ; ret 
         p += pack('<Q', 0x00000000000009c8) # syscall
```
![](_page_32_Picture_124.jpeg)

### Attacks in the wild

- Easy to find recent exploits using ROP techniques
	- CVE-2018-5767 (ARM)
		- <https://fidusinfosec.com/remote-code-execution-cve-2018-5767/>
	- CVE-2018-7445 (x86)
		- [https://www.coresecurity.com/advisories/mikrotik-routeros-smb](https://www.coresecurity.com/advisories/mikrotik-routeros-smb-buffer-overflow)buff[er-overflow](https://www.coresecurity.com/advisories/mikrotik-routeros-smb-buffer-overflow)
	- CVE-2018-16865, CVE-2018-16866 (x86)
		- <https://www.openwall.com/lists/oss-security/2019/01/09/3>

# What to do?

- Aim: Reduce the number and variety of useful gadgets
	- Compile out unintended returns
	- Make intended returns hard to use in ROP chains
- We don't need to get to zero gadgets
	- Just remove enough to make building useful ROP chains hard / impossible
	- Use ROP tool output to measure progress

# Polymorphic Gadget Reduction
#### Polymorphic Gadgets - Sources

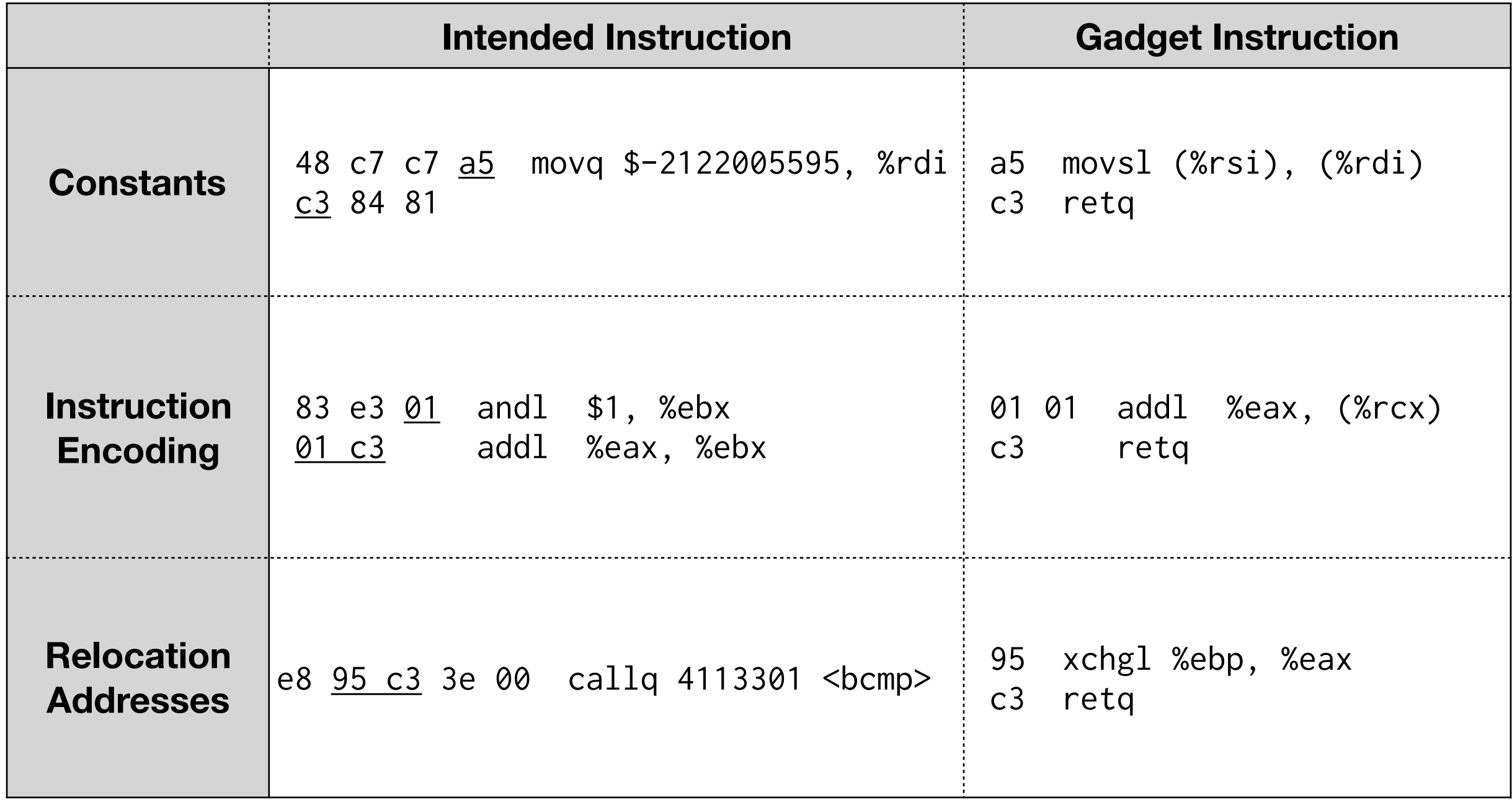

# Polymorphic Gadgets

There are 4 return instructions on x86/amd64

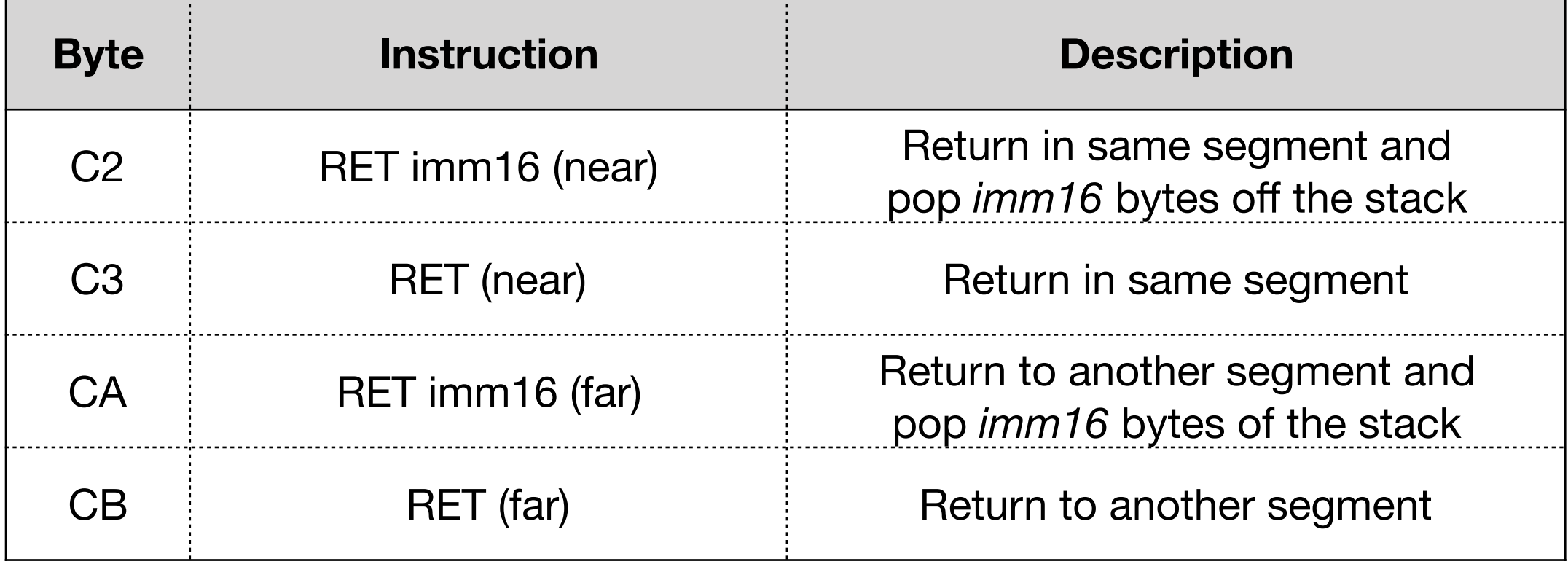

# Polymorphic Gadgets

There are 4 return instructions on x86/amd64

C3 return form is most common and easiest to use in gadgets

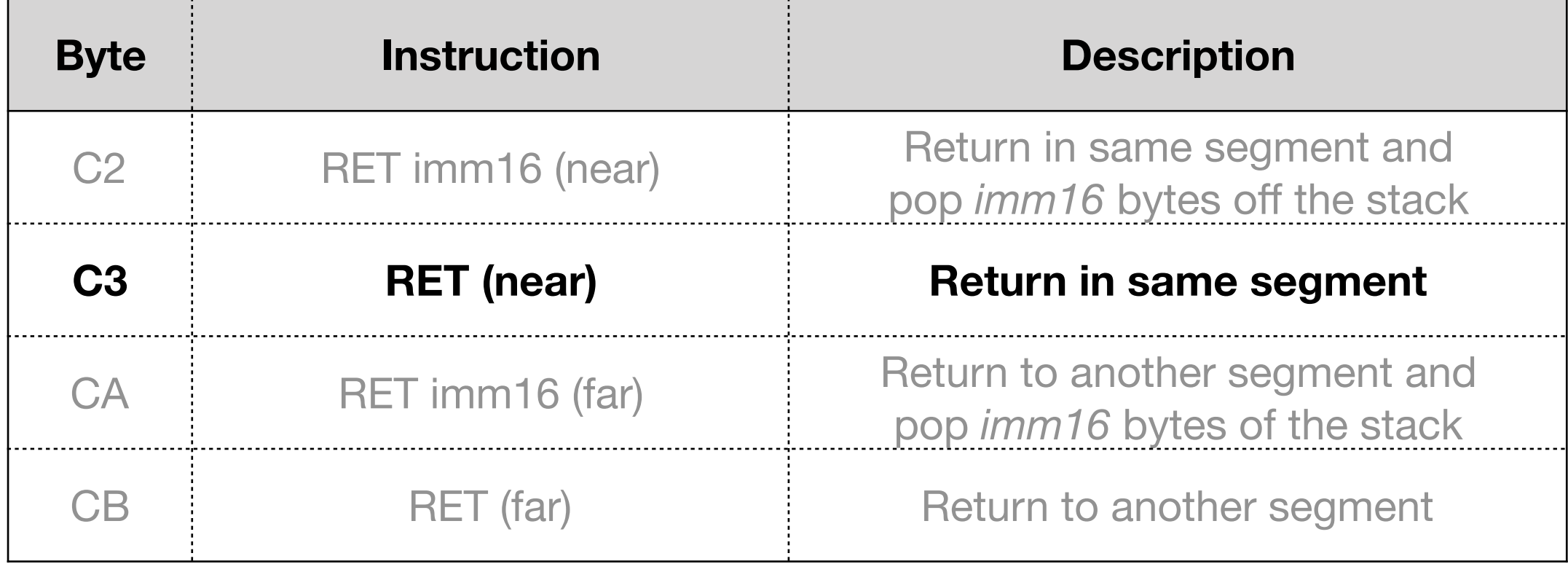

#### Polymorphic Gadget Reduction

- Two approaches to reducing polymorphic gadgets:
	- Alternate Register Selection
	- Alternate Code Generation

- One common class of gadgets gets C3 return bytes from the *ModR/M* byte of certain instructions
	- Source register is RAX/EAX/AX/AL
	- Destination register is RBX/EBX/BX/BL
- Also operations on RBX / EBX / BX / BL
	- inc, dec, test, *etc.*

- Operations on the B series registers make many C3 bytes
- Results in many useful gadgets

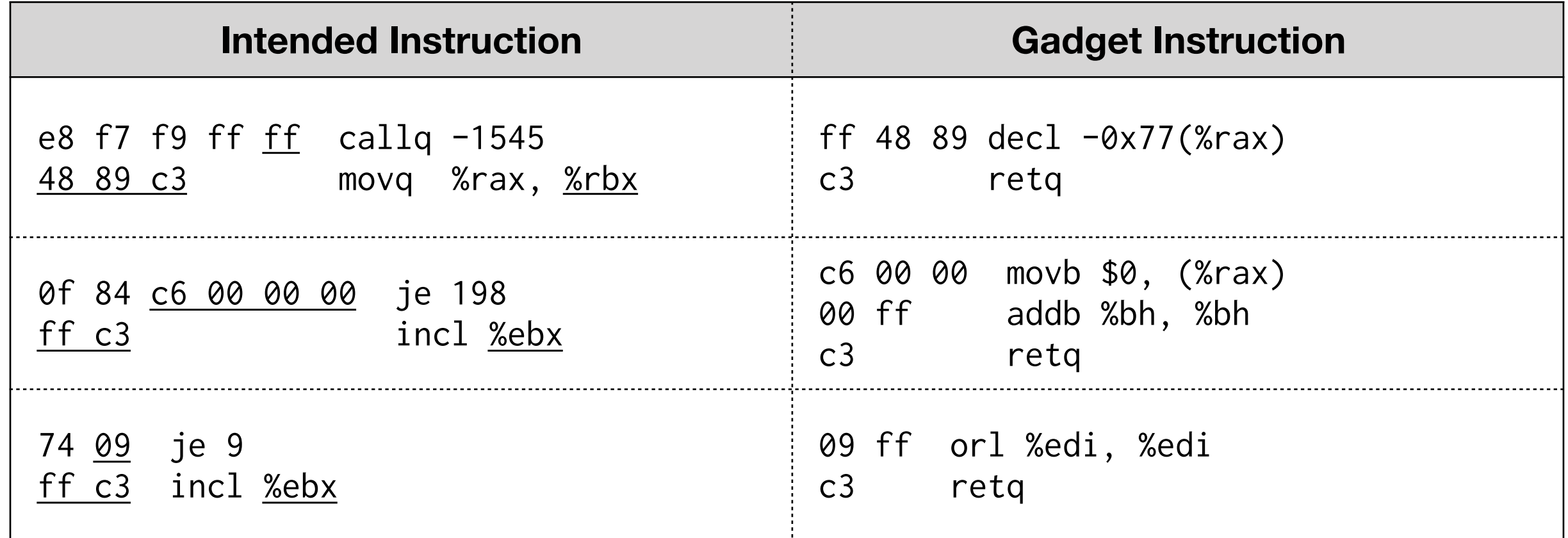

- **Idea: Avoid using RBX/EBX/BX/BL**
- Clang allocates registers in this order:
	- RAX, RCX, RDX, RSI, RDI, R8, R9, R10, R11, **RBX**, R14, R15, R12, R13, RBP
- Move RBX closer to the end of the list:
	- RAX, RCX, RDX, RSI, RDI, R8, R9, R10, R11, R14, R15, R12, R13, **RBX**, RBP
- Also change order for EBX

- Performance cost: Zero
- Code size cost: Negligible
	- Some REX prefix bytes
- Results: Removes about 4500 unique gadgets (6%) from the kernel

- We know which instructions will have a return byte
	- Instruction encoding has a return byte
		- ModR/M, SIB, or Instruction specification
	- Constant contains a return byte
- **• Idea: Teach the compiler to emit something else** 
	- Does the same job, but without the return byte; or
	- Force alignment to limit possible gadgets

ModR/M or SIB byte can make a return byte

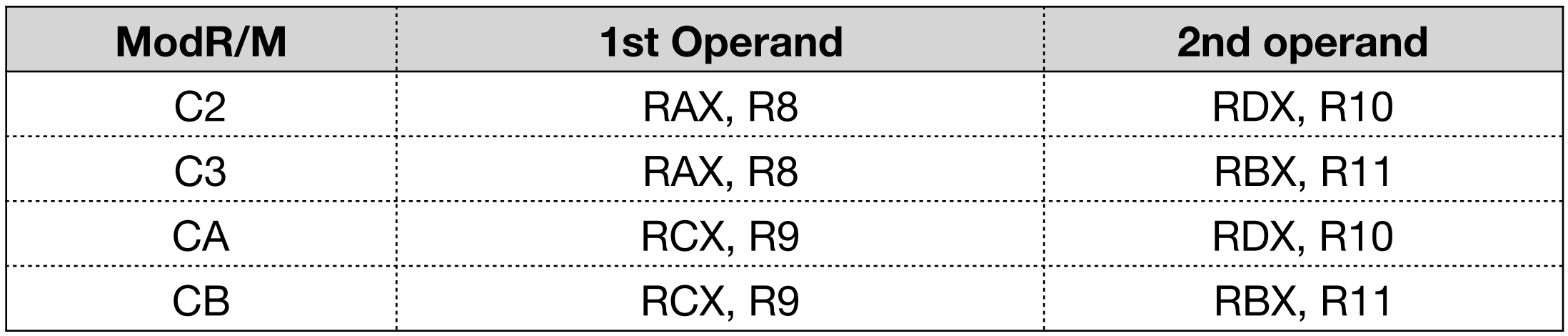

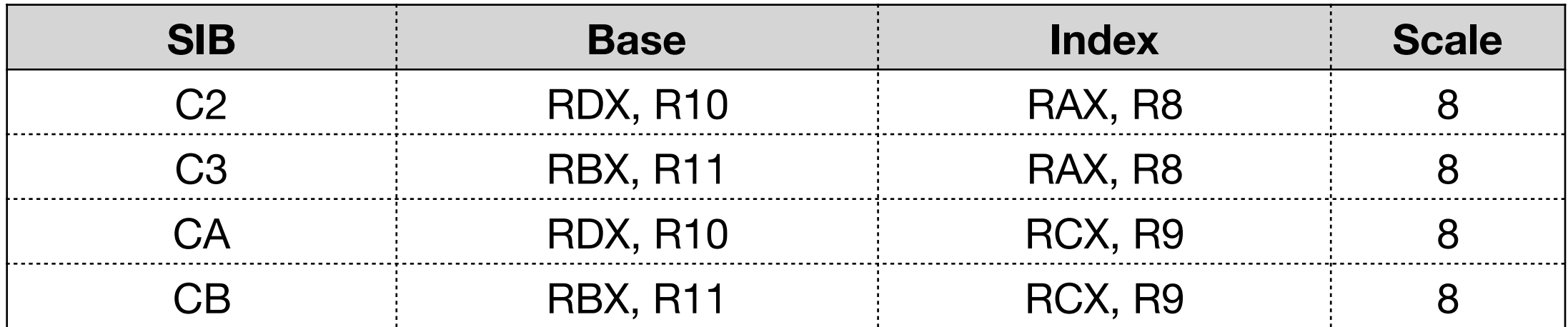

- Transform instruction to equivalent safe alternative
	- Swap two problematic register operands
	- Do operation in other register
	- Swap registers back

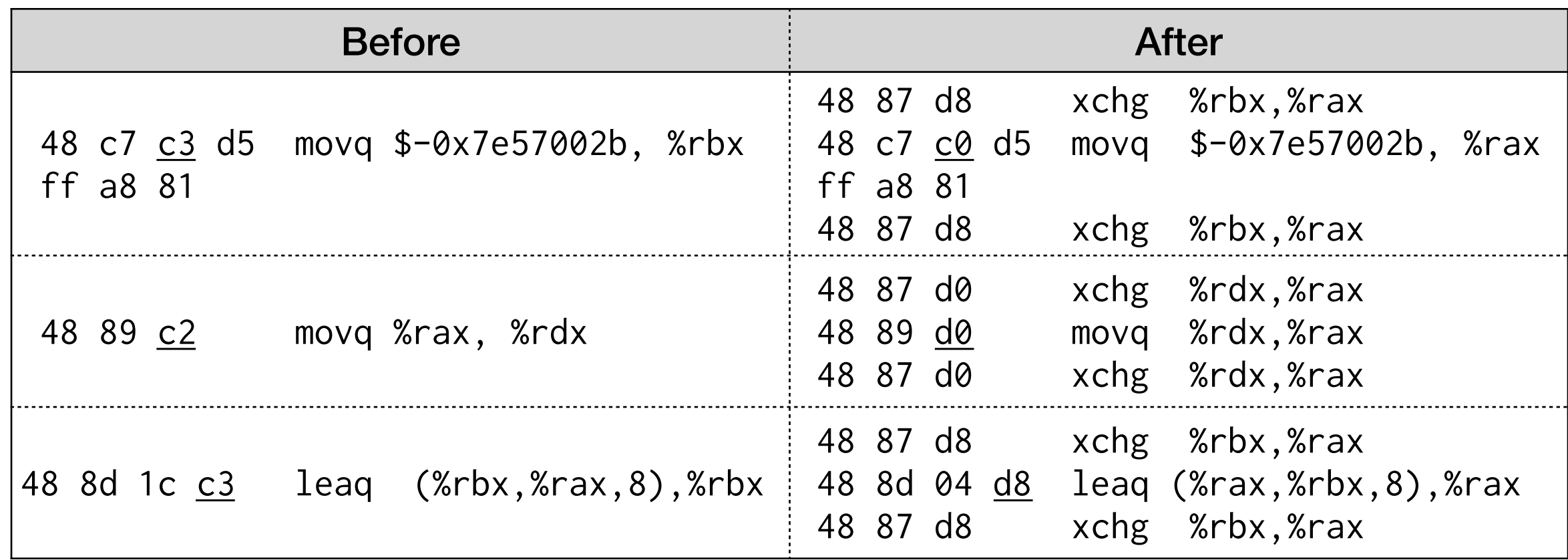

- If instruction cannot be safely transformed, force alignment
- Insert a trapsled to limit possible gadgets before instruction
	- Normal program flow jumps over the alignment sled
	- Possible offsets before return byte that may make a gadget are limited

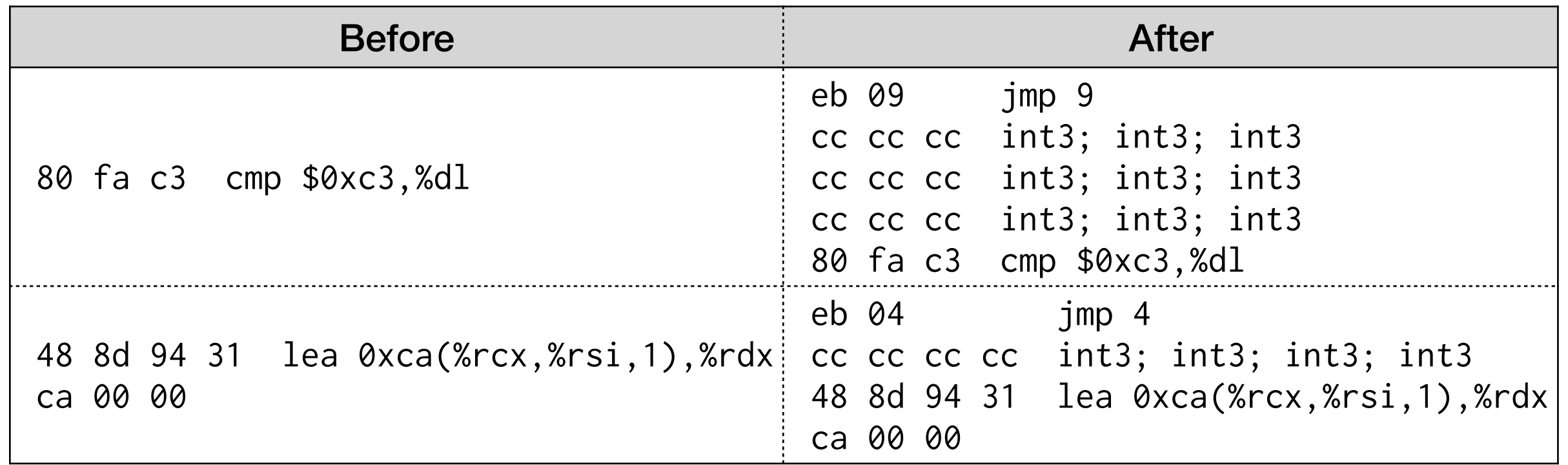

- Performance cost: ~1%
	- xchg is cheap
- Code side cost: Small
	- 6 bytes per xchg pair
	- Between 4 and 11 bytes per alignment sled
	- ~2.5% larger kernel
- Results: Removes ~60% of unique gadgets from kernel

#### Polymorphic Gadget Reduction

- Still a bit more to do
	- Some assembly functions to clean up
	- Some constants can be safely transformed
	- Relocation Addresses

### Aligned Gadget Reduction

# Denying Gadgets

- Some returns are impossible to avoid
	- Functions need to actually return
- Can we make them hard to use?

#### RETGUARD

- Allocate a random cookie for every function
	- Use openbsd.randomdata section to allocate random values
- On function entry
	- Compute *random cookie ^ return address*
	- Store the result in the frame (if needed)
- On function return
	- Compute *saved value ^ return address*
	- Compare to random cookie
	- If comparison fails then abort

## RETGUARD - Prologue

- On function entry
	- Compute *random cookie ^ return address*
	- Store the result in the frame (if needed)

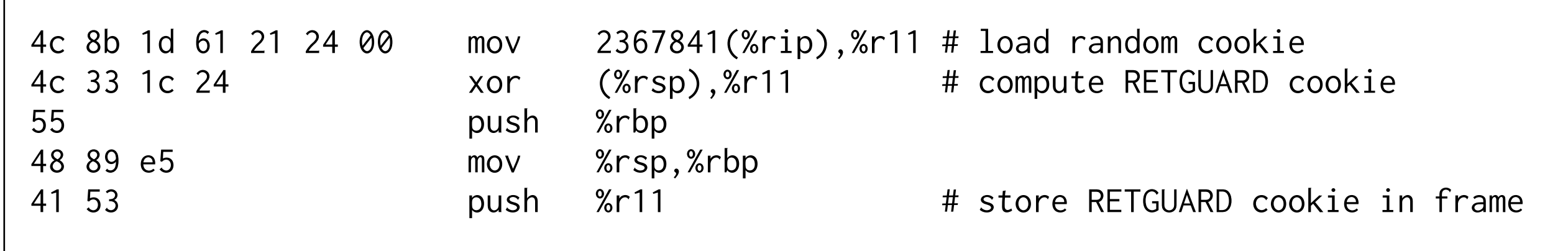

- On function return
	- Compute *saved value ^ return address*
	- Compare to random cookie
	- If comparison fails then abort

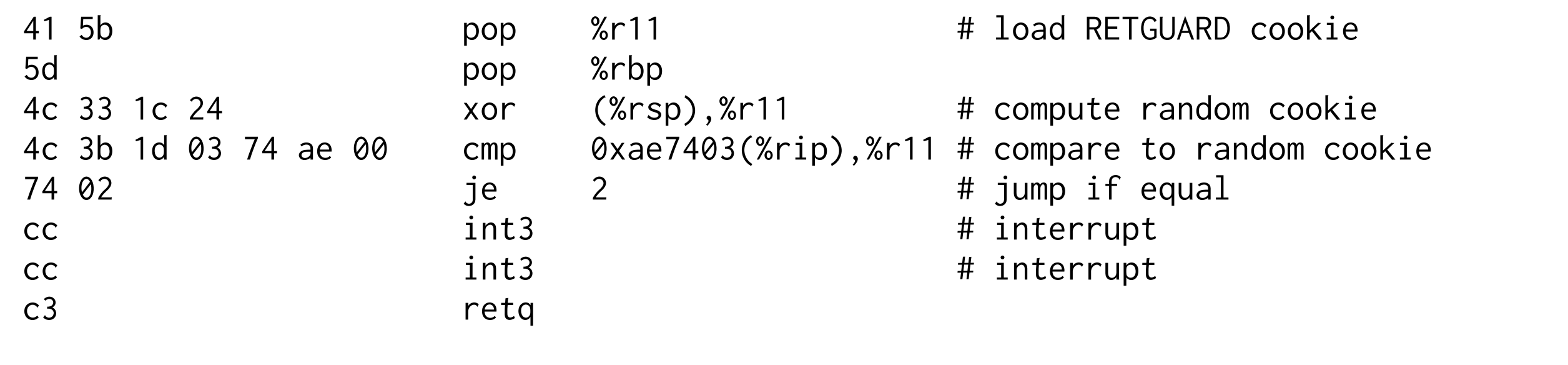

- The int3 instructions are important
	- They disrupt gadgets wanting to use the ret

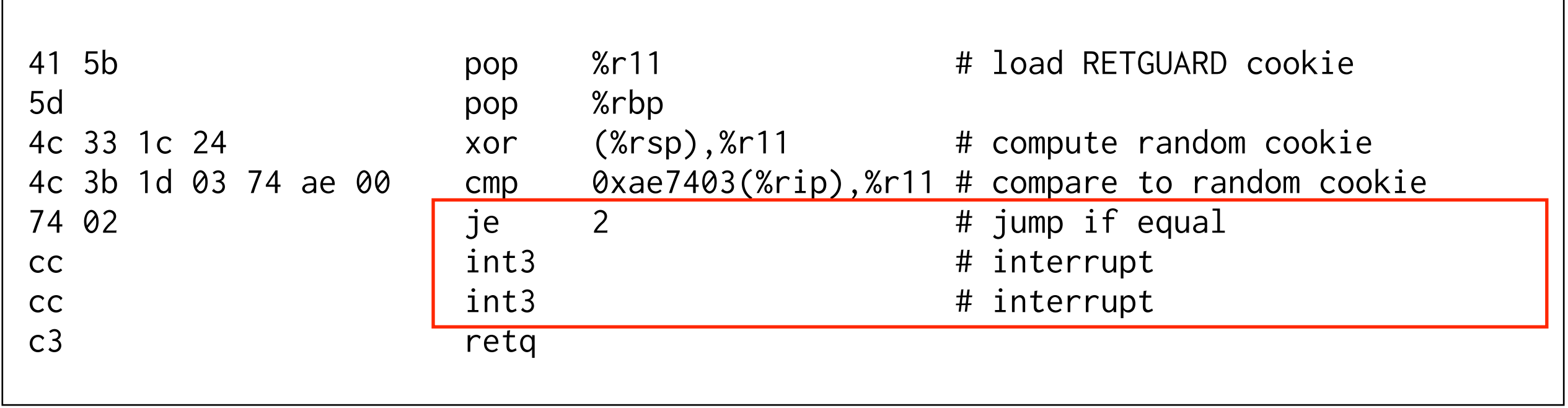

- Suppose we want to make a gadget using this ret
- RETGUARD mitigates against gadgets. Every possible gadget either
	- Must pass the comparison with the random cookie
	- Includes an *int3* instruction and is unusable

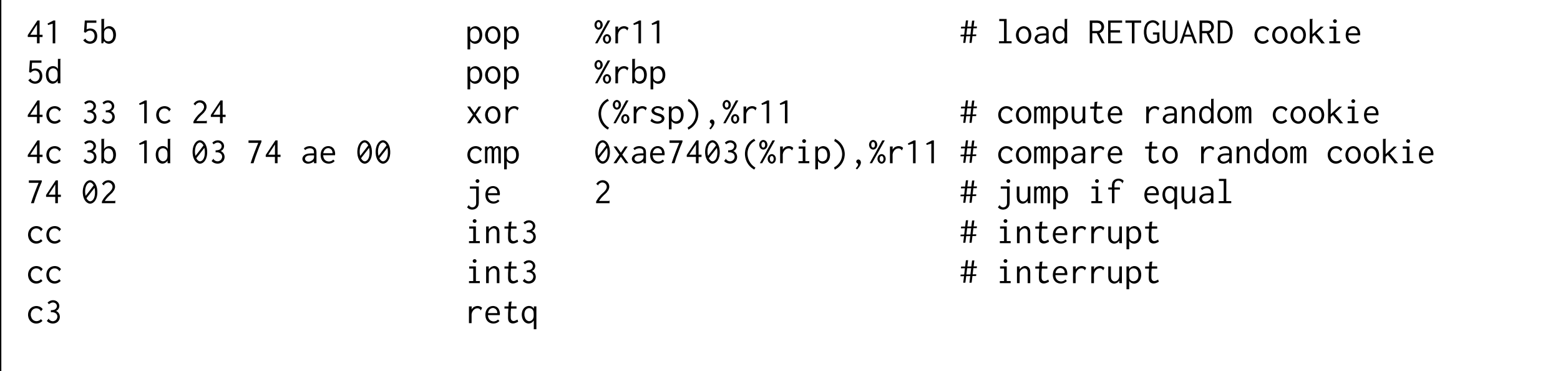

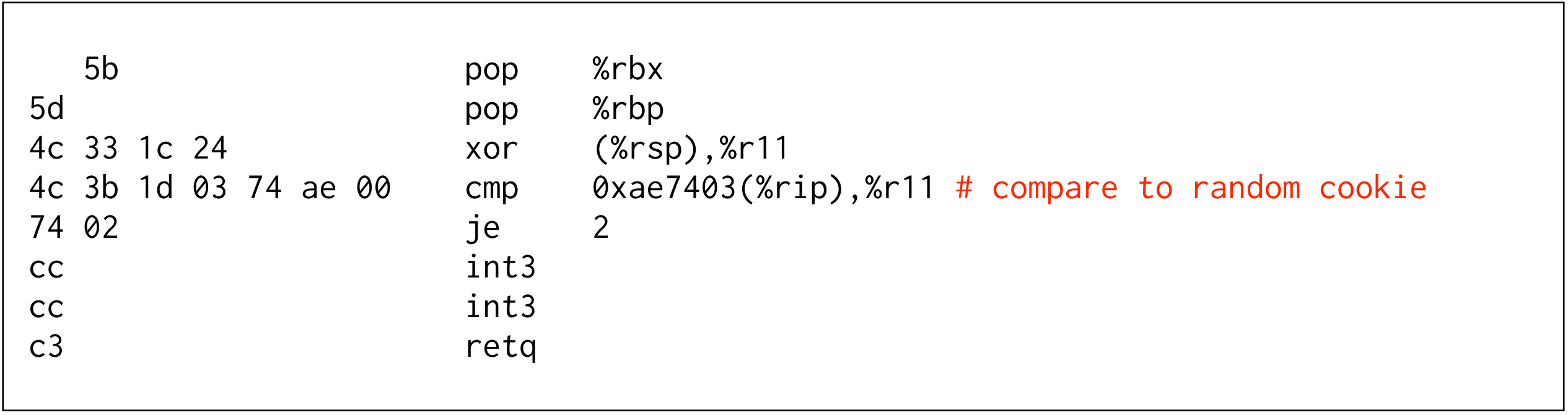

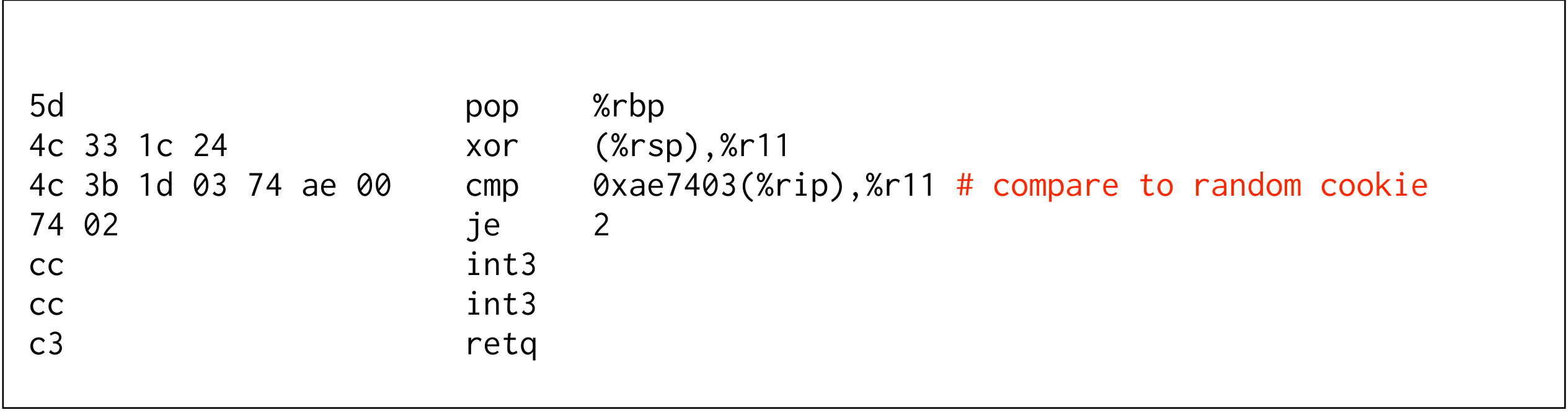

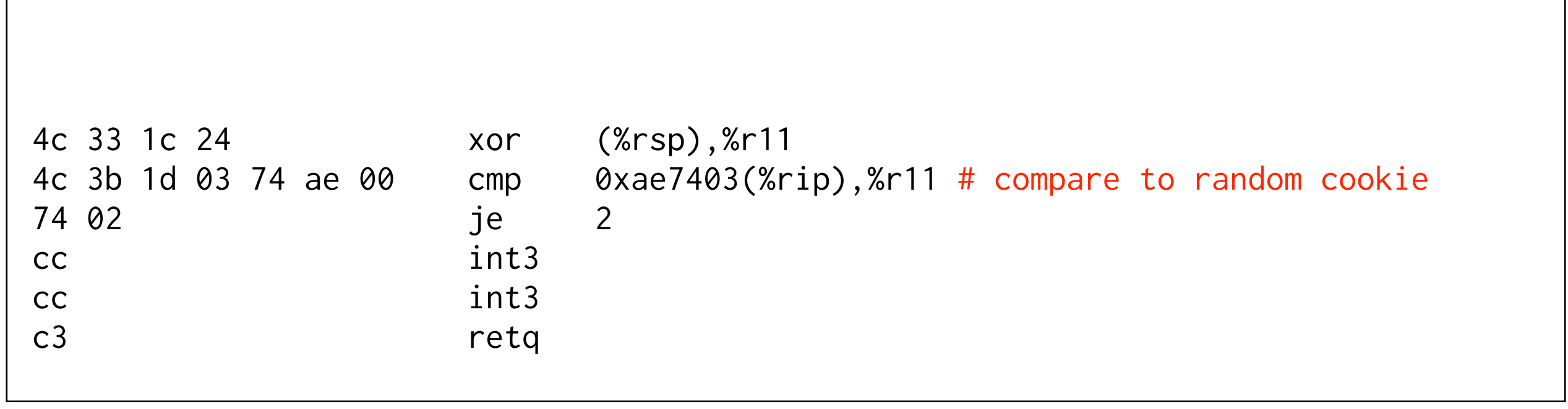

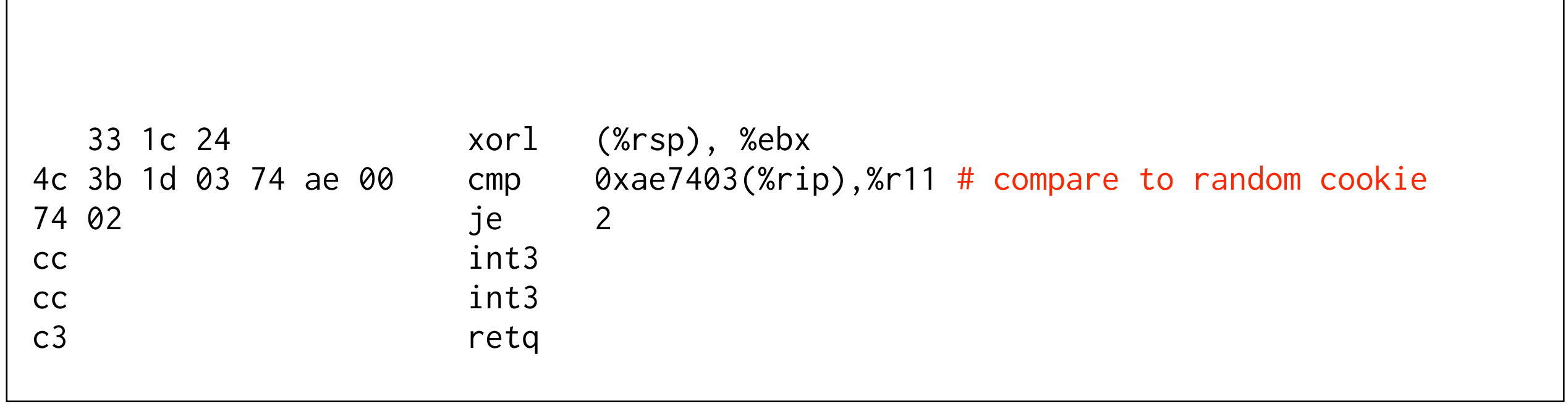

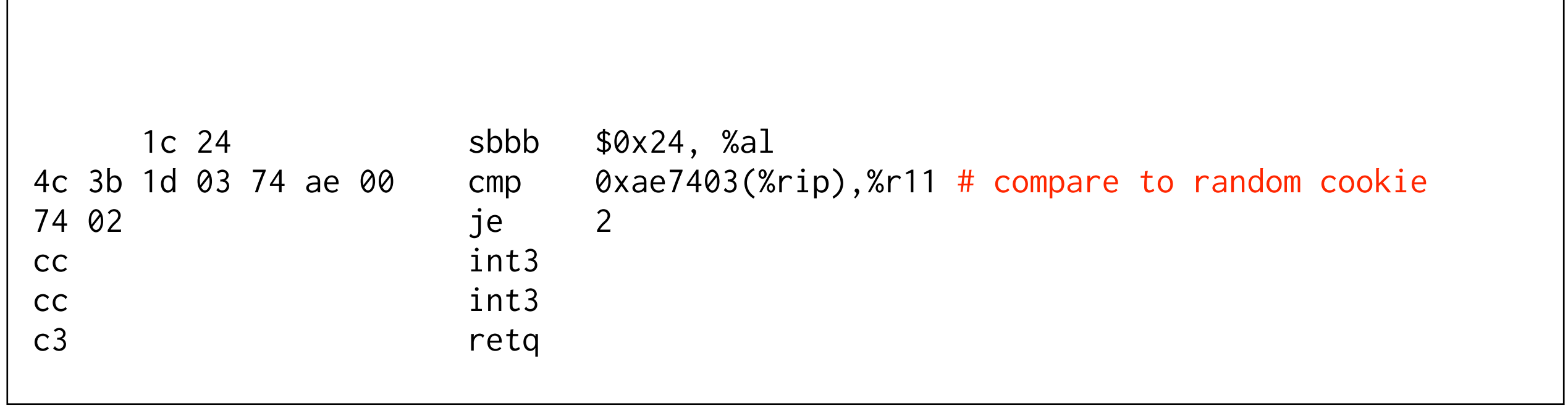

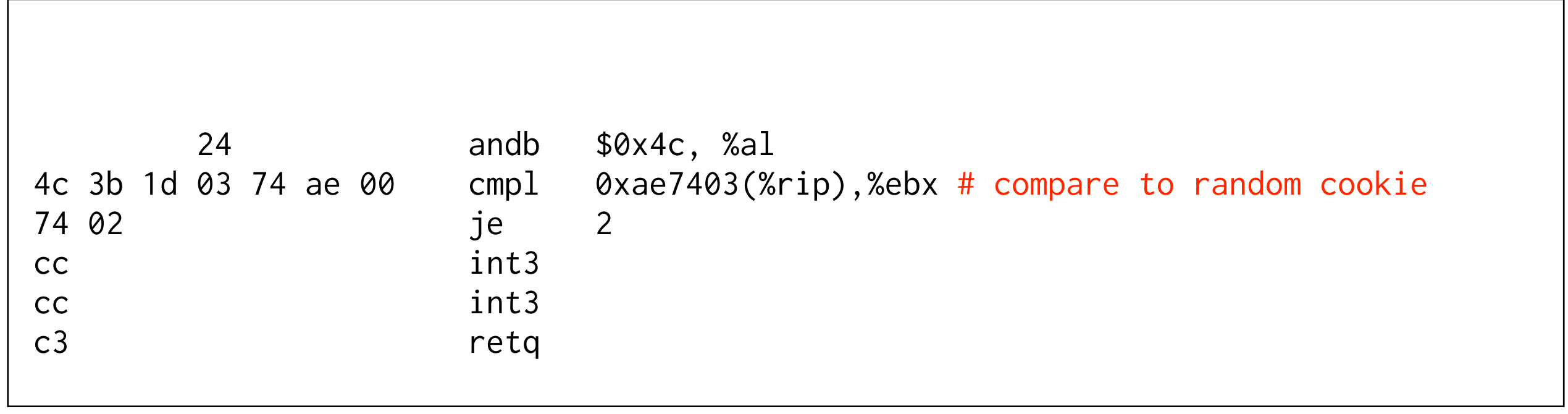

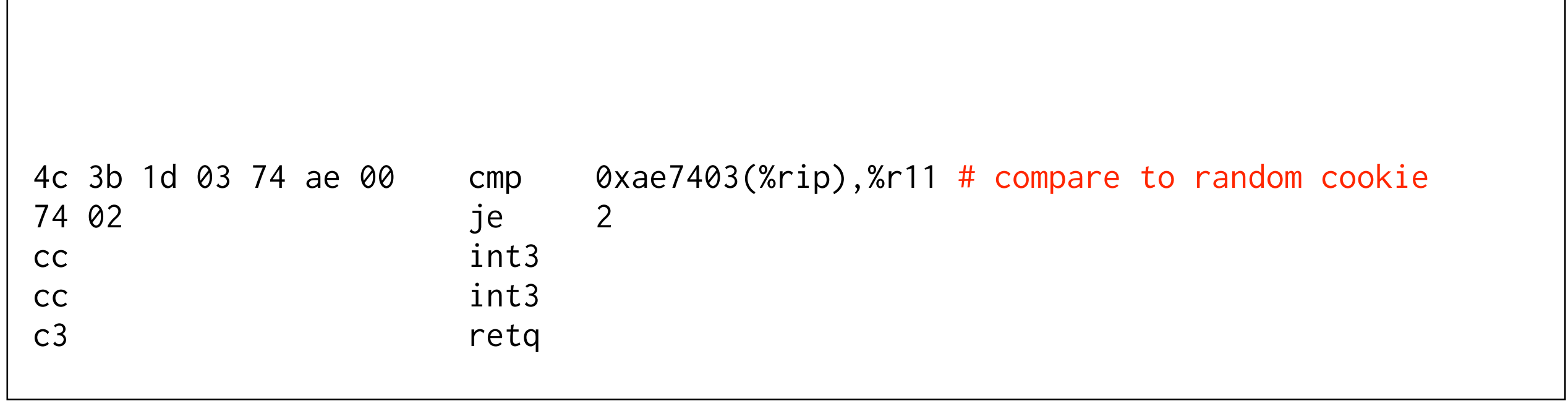

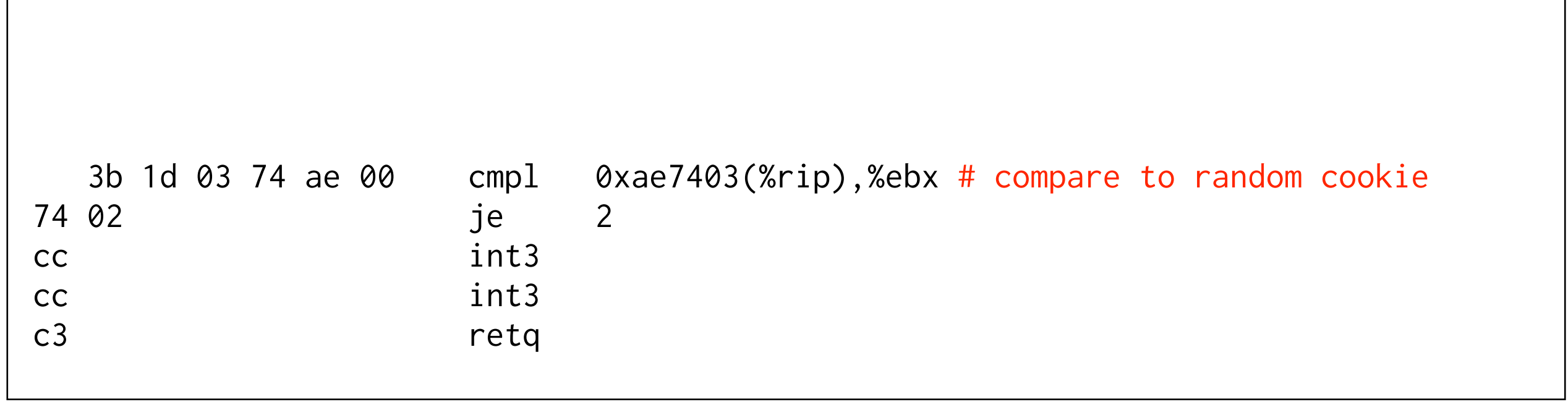

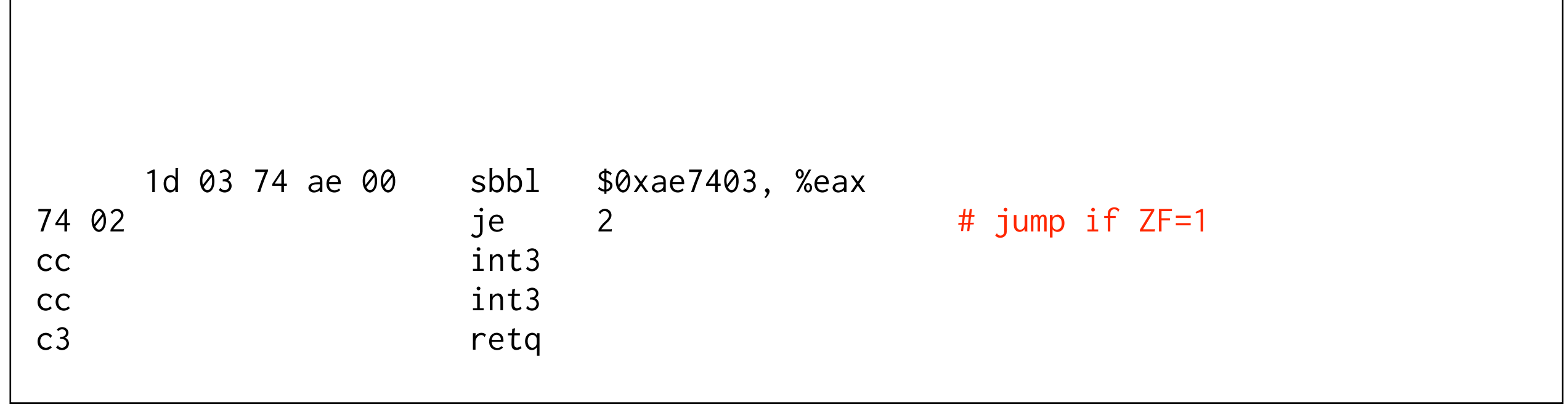

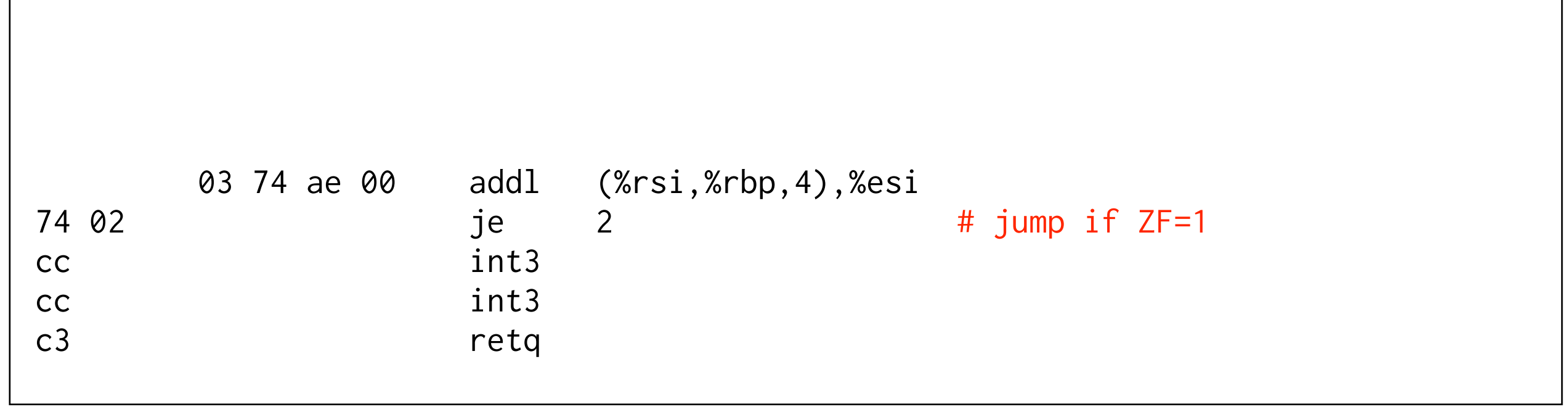

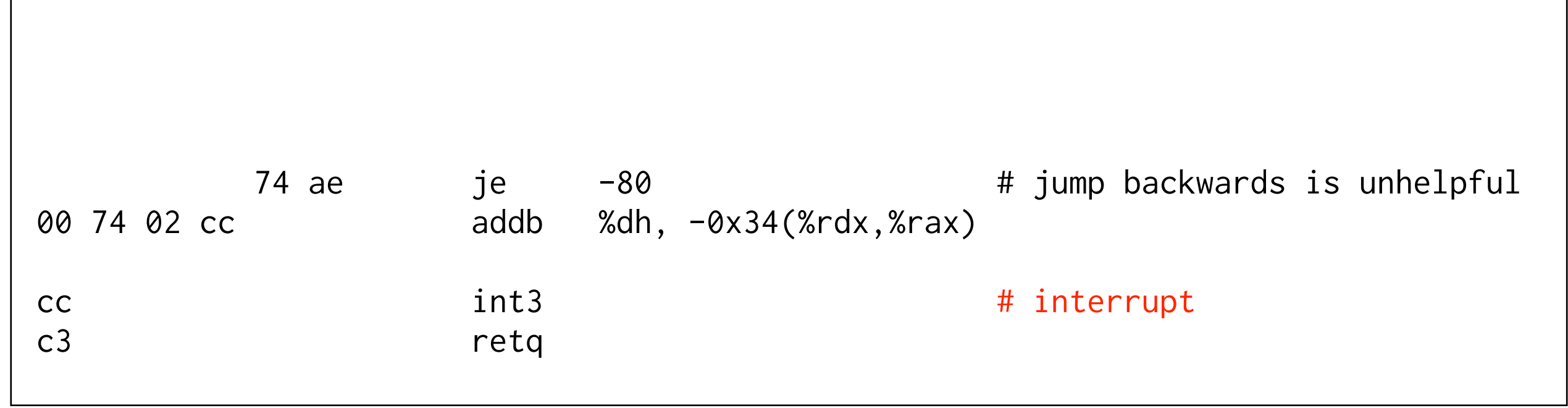

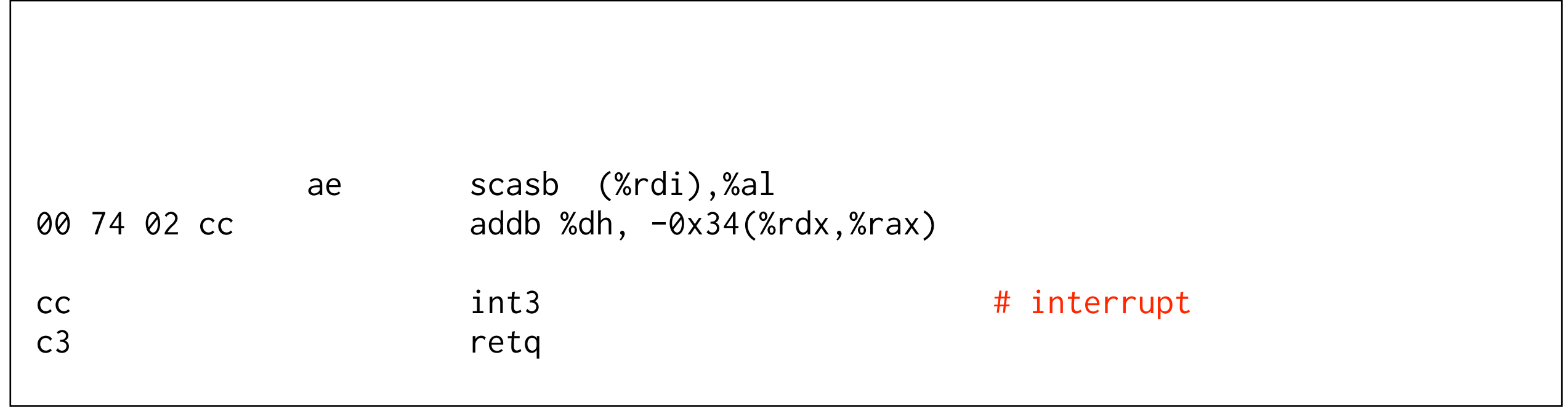

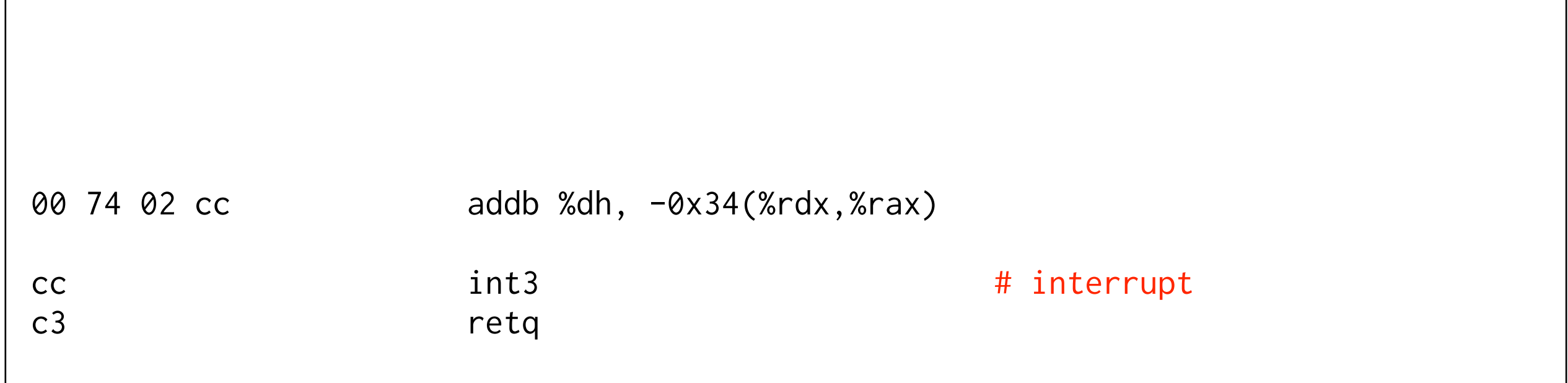
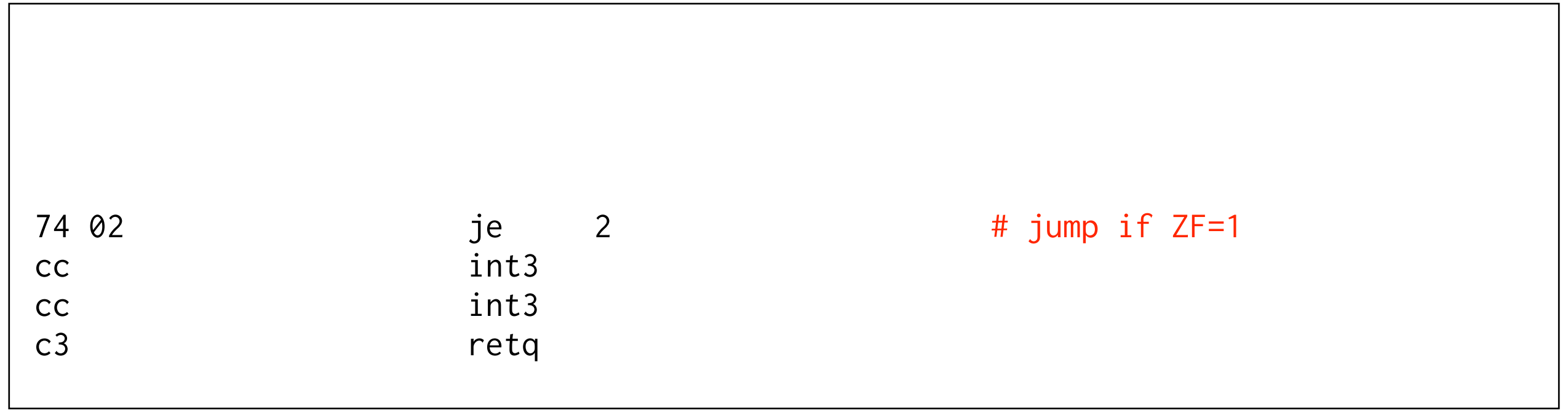

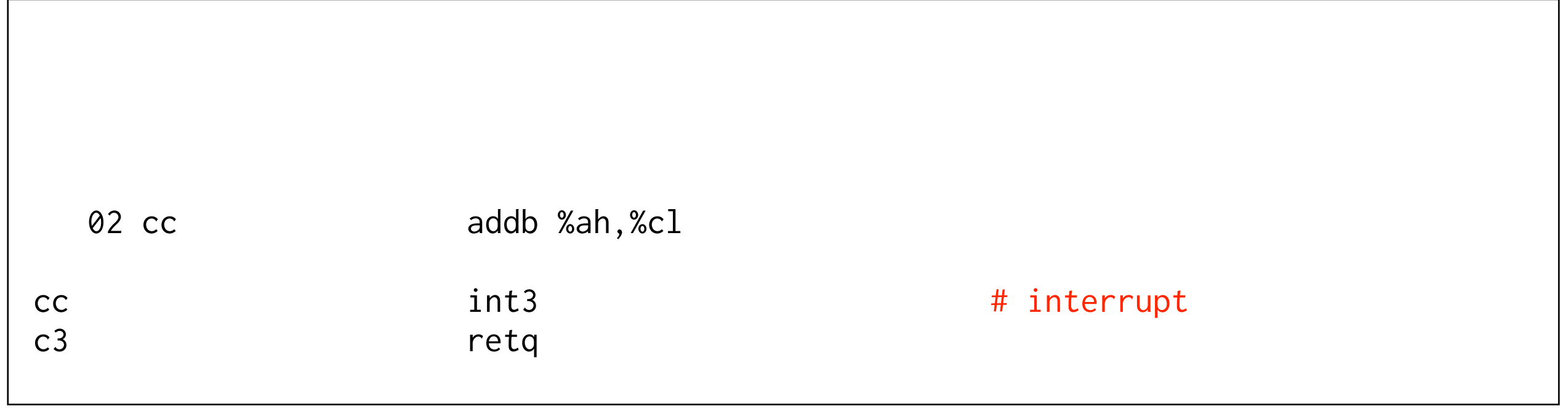

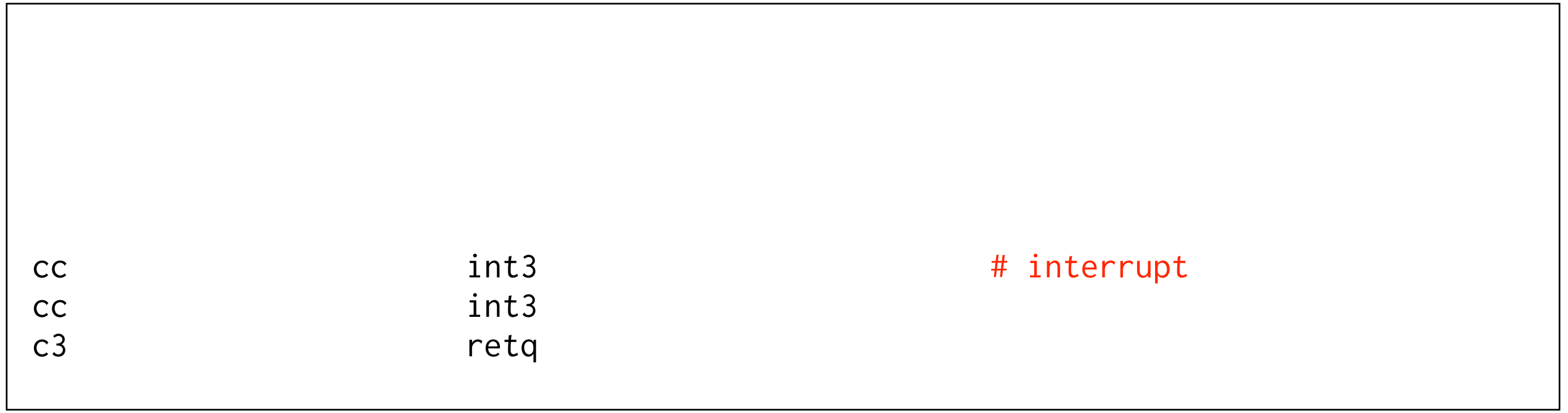

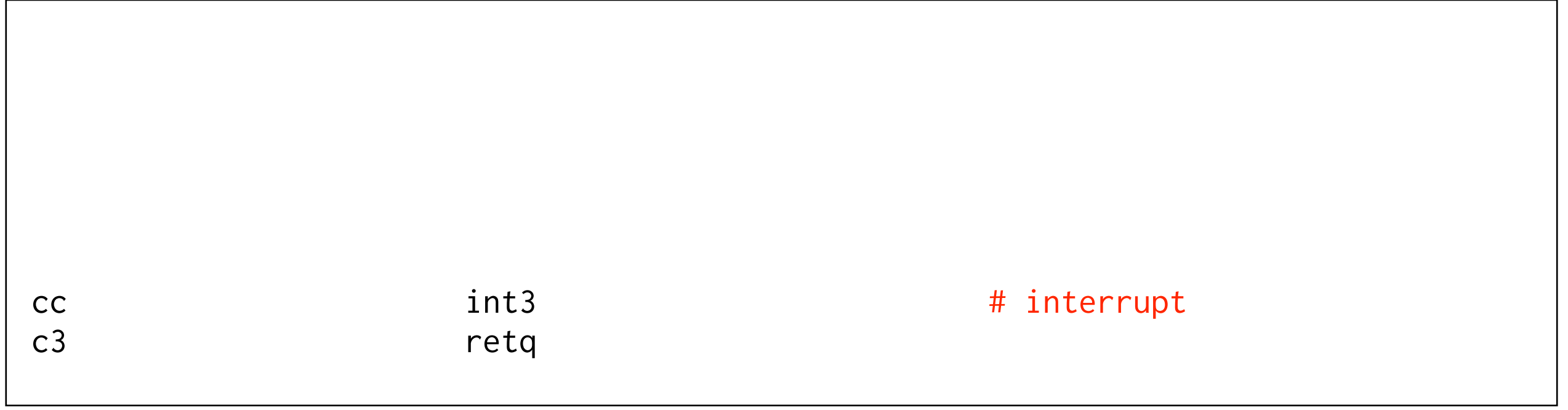

RETGUARD makes gadgets targeting function epilogue unusable

c3 retq https://www.fatheraland.com/distreturn, not useful return, not useful

## RETGUARD

- Performance cost
	- Runtime about 2%
	- Startup cost (filling *.openbsd.randomdata*) is variable
- Code size cost
	- 31 bytes per function in binary
	- 8 bytes per function runtime for random cookies
	- $\bullet + \sim 7\%$  for the kernel

### RETGUARD

- Removes from the kernel
	- $\bullet$  ~ 50% of total ROP gadgets
	- $\bullet$  ~ 15 25% of unique ROP gadgets
- Gadget numbers are variable due to Relocations / KARL

#### RETGUARD Stack Protection

- RETGUARD verifies integrity of the return address
	- Stack protector verifies integrity of the stack cookie
- RETGUARD is a better stack protector
	- Per-function random cookie vs Per-object stack cookie
	- Verifies return address directly
	- In leaf functions, no need to store cookie in frame

#### Arm64

#### Arm64

- arm64 has fixed width instructions
	- No unaligned / polymorphic gadgets
	- Only aligned gadgets
		- RETGUARD can instrument every return

#### **Prologue**

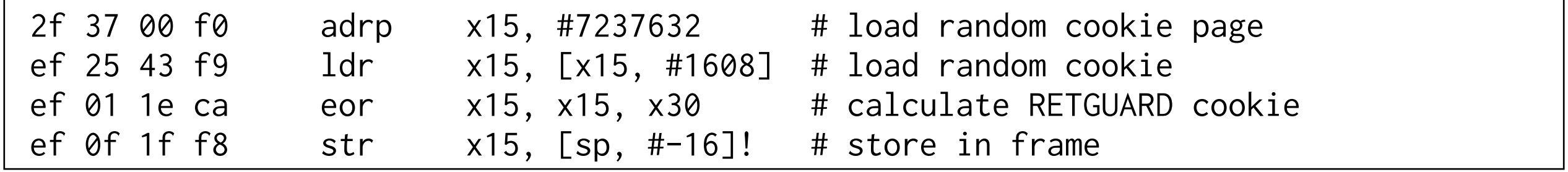

#### **Epilogue**

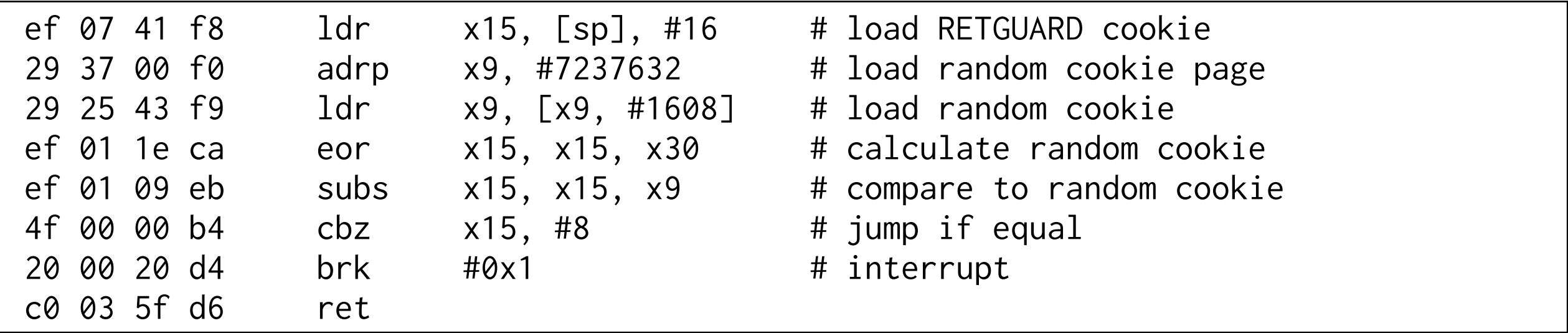

- RETGUARD can instrument every function return
- There are no other return instructions
- We can remove all the gadgets on arm64

- Number of ROP gadgets in 6.3-release arm64 kernel
	- <sup>69935</sup>
- Number of ROP gadgets in 6.4-release arm64 kernel
	- <sup>46</sup>

- Remaining gadgets are assembly functions in the boot code
	- create\_pagetables
	- link\_l0\_pagetable
	- link\_l1\_pagetable
	- build\_l1\_block\_pagetable
	- build\_l2\_block\_pagetable
- OpenBSD unlinks or smashes the boot code after boot
	- These functions are gone at runtime

- Story in userland is much the same
	- Often zero ROP gadgets
	- Remaining gadgets are from assembly functions
		- crt0, ld.so, *etc.*
- Some work remains to instrument these functions

#### Review

#### Review

- We can remove ROP gadgets
	- Alternate Register Selection
	- Alternate Code Generation
	- RETGUARD

# Review - Progress

- In the amd64 kernel we removed unique ROP gadgets:
	- Alternate Register Selection:  $\sim 6\%$
	- Alternate Code Generation: ~ 60%
	- RETGUARD: ~ 15-25%
- Similar numbers for userland

## Review - amd64 kernel

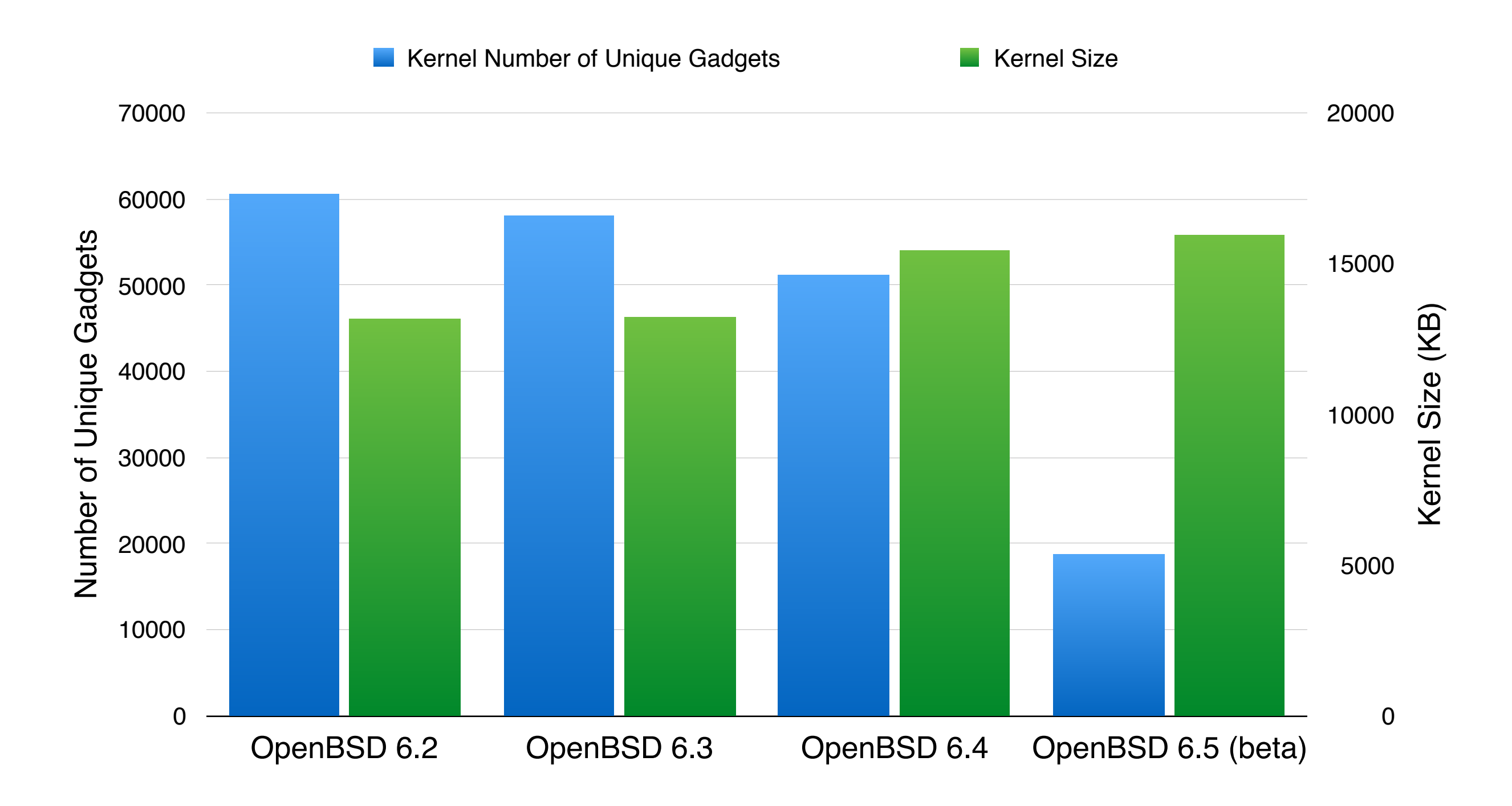

## Review - amd64 kernel

Kernel Unique Gadgets / KB

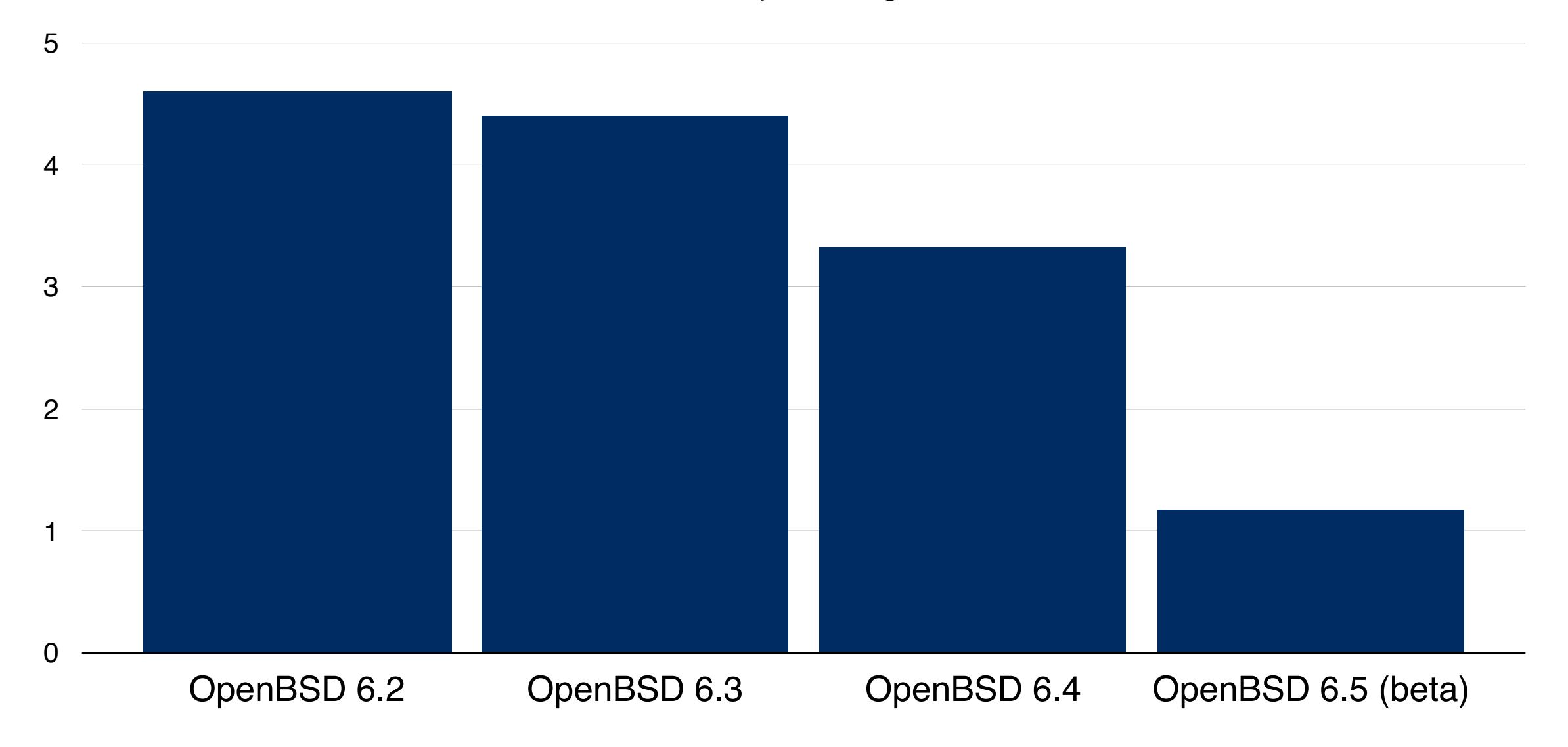

#### Review - amd64 sshd

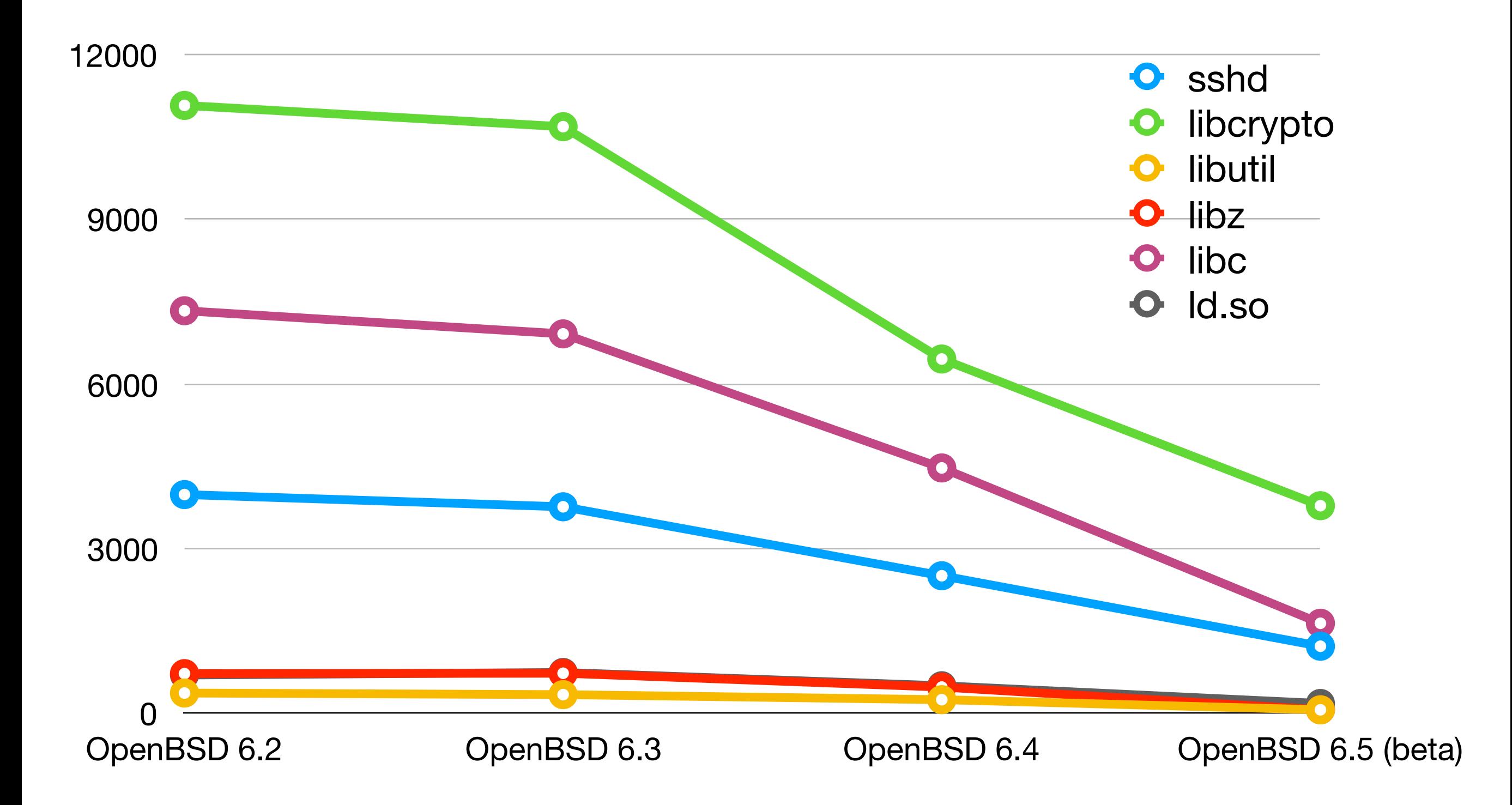

## Does this really make a difference?

```
$ ROPgadget.py --ropchain --binary OpenBSD-6.3/libc.so.92.3 
                    Unique gadgets found: 8468 
                    ROP chain generation 
                    - Step 1 -- Write-what-where gadgets
                             [+] Gadget found: 0x617a8 mov word ptr [rcx], dr1 ; ret 
                            [+] Gadget found: 0xfa0 xor rax, rax ; ret
                             […] 
                    - Step 2 -- Init syscall number gadgets
                            [+] Gadget found: 0xfa0 xor rax, rax ; ret
                             [+] Gadget found: 0x62a6 add al, 1 ; ret 
                             […] 
                    - Step 3 -- Init syscall arguments gadgets
                             [+] Gadget found: 0x4cd pop rdi ; pop rbp ; ret 
                             [+] Gadget found: 0x905ee pop rsi ; ret 
                             […] 
                    - Step 4 -- Syscall gadget
                            [+] Gadget found: 0x9c8 syscall
                             […] 
                    - Step 5 -- Build the ROP chain
                             […] 
                             p += pack('<Q', 0x00000000000905ee) # pop rsi ; ret 
                             p += pack('<Q', 0x00000000002cd000) # @ .data 
                             p += pack('<Q', 0x000000000003b62e) # pop rax ; ret 
                            p += '/bin//sh' […] 
                             p += pack('<Q', 0x00000000000038fe) # inc rax ; ret 
                             p += pack('<Q', 0x00000000000009c8) # syscall
• ROPGadget 
against 
OpenBSD
6.3 libc
• Tool 
succeeds 
and gives a 
ROP chain 
that will exec 
a shell
```
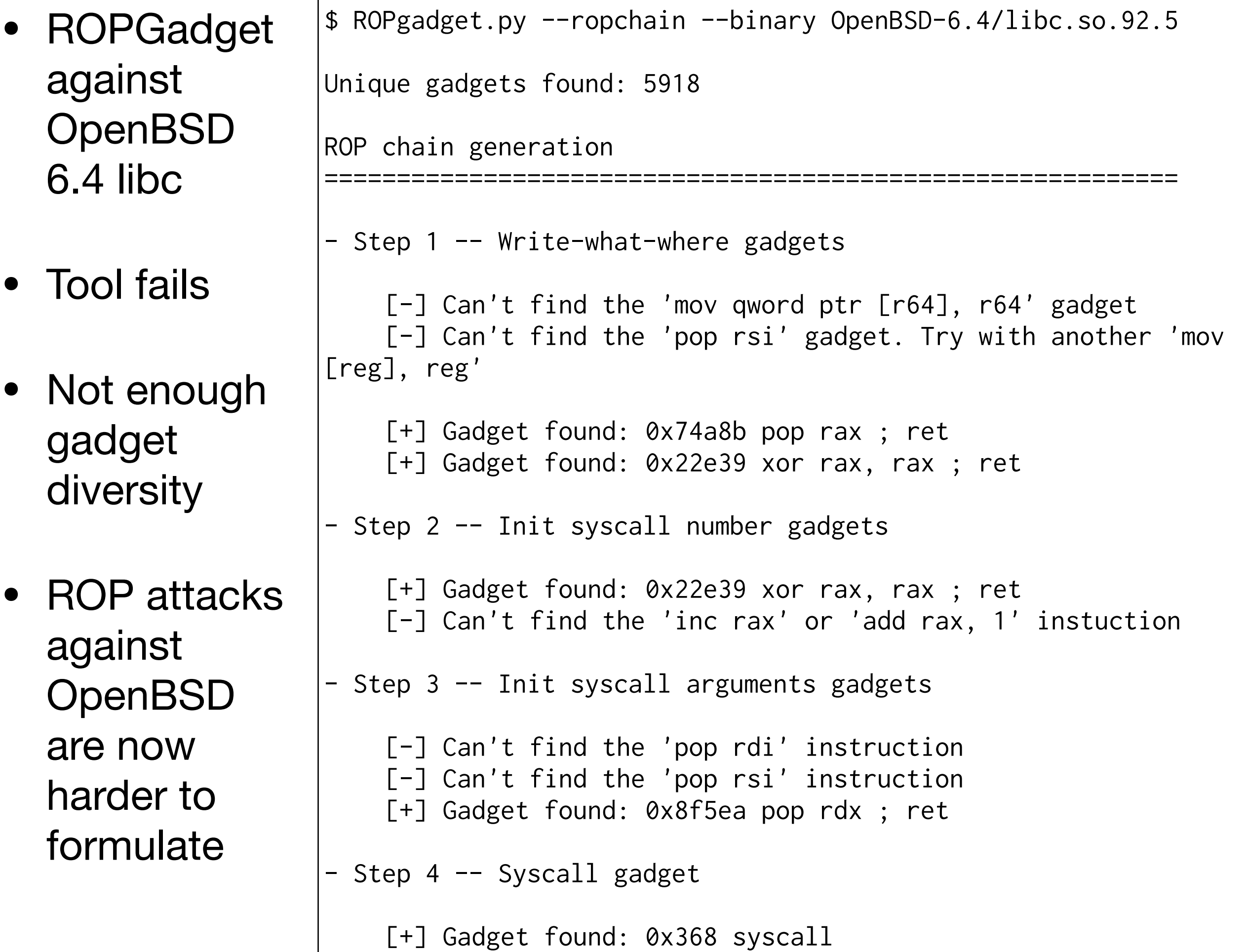

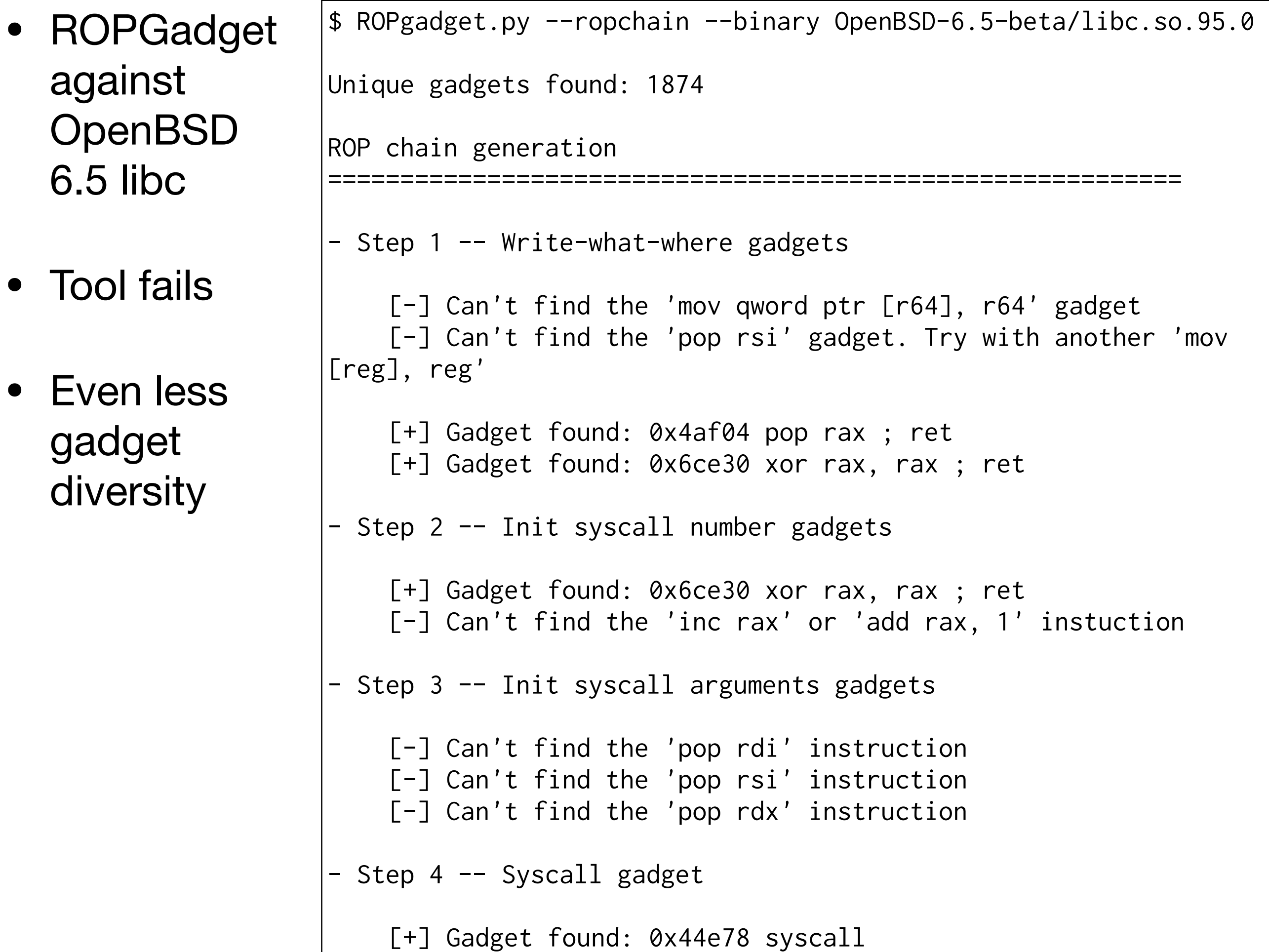

# Remaining Work

- There is still more to do!
- Relocation Addresses
- Remaining assembly cleanup
- What about JOP?

#### Questions?